## **David A. Black**

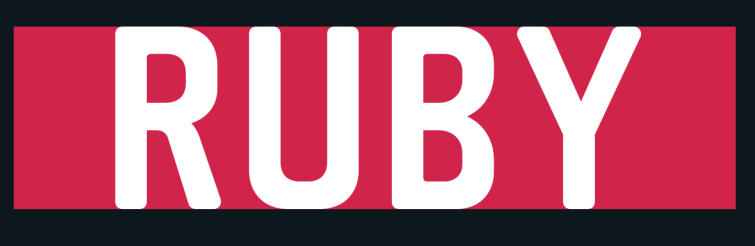

# Przewodnik programisty

11001101000011011 010101011001101 1010101 001011101010100 0010101010 3001100 101000 1011111010101010 101  $10$ ം  $-110$ יני ס<mark>ודודודסו, זיסוסוי סססוססו וסוסודו</mark>סוס<mark>י סססוסוס וסוסוס טסורססו</mark>וי וז<br>ס סוססודססס, *יוסוסו ירוסור*ס ססוסודססודס ווססוסי סוסיסט סוסוססווי וו 00101001001、'00 001 0011001101000 110 111 J10101000110 1010101010101010 10 01010101011001 01 1' 01010100101010 00100101001、1100110011010000 111110101010 101010101011001 10101010101 10101010 10010111010101  $01000$ 2011001101000 /110111110 110101010 10101010110 0101110101 100100 110011010 00

> Poznaj kolejny język programowania!

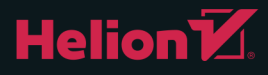

Tytuł oryginału: The Well-Grounded Rubyist

Tłumaczenie: Piotr Pilch

Projekt okładki: Studio Gravite / Olsztyn; Obarek, Pokoński, Pazdrijowski, Zaprucki

ISBN: 978-83-283-1103-9

Original edition copyright © 2014 by Manning Publications Co. All rights reserved.

Polish edition copyright © 2015 by HELION SA. All rights reserved.

All rights reserved. No part of this book may be reproduced or transmitted in any form or by any means, electronic or mechanical, including photocopying, recording or by any information storage retrieval system, without permission from the Publisher.

Wszelkie prawa zastrzeżone. Nieautoryzowane rozpowszechnianie całości lub fragmentu niniejszej publikacji w jakiejkolwiek postaci jest zabronione. Wykonywanie kopii metodą kserograficzną, fotograficzną, a także kopiowanie książki na nośniku filmowym, magnetycznym lub innym powoduje naruszenie praw autorskich niniejszej publikacji.

Wszystkie znaki występujące w tekście są zastrzeżonymi znakami firmowymi bądź towarowymi ich właścicieli.

Autor oraz Wydawnictwo HELION dołożyli wszelkich starań, by zawarte w tej książce informacje były kompletne i rzetelne. Nie biorą jednak żadnej odpowiedzialności ani za ich wykorzystanie, ani za związane z tym ewentualne naruszenie praw patentowych lub autorskich. Autor oraz Wydawnictwo HELION nie ponoszą również żadnej odpowiedzialności za ewentualne szkody wynikłe z wykorzystania informacji zawartych w książce.

Wydawnictwo HELION ul. Kościuszki 1c, 44-100 GLIWICE tel. 32 231 22 19, 32 230 98 63 e-mail: *helion@helion.pl* WWW: *http://helion.pl* (księgarnia internetowa, katalog książek)

Drogi Czytelniku! Jeżeli chcesz ocenić tę książkę, zajrzyj pod adres *http://helion.pl/user/opinie/rubprp* Możesz tam wpisać swoje uwagi, spostrzeżenia, recenzję.

Printed in Poland.

- [Kup książkę](http://helion.pl/page54976~rf/rubprp)
- 
- Oceń książkę • Oceń książkę
- 
- Lubie tol » Nasza społec • Lubię to! » Nasza społeczność

## *Spis treści*

Przedmowa 17 Przedmowa do pierwszego wydania 19 Podziękowania 21  $O$  książce 23

#### **CZEŚĆ I**

#### Rozdział 1. Wprowadzenie do nauki języka Ruby – 31

- $1.1.$ Ogólne wprowadzenie do języka Ruby 32
	- $1.1.1.$ Niezbędna składnia języka Ruby 33
	- $1.1.2.$ Różnorodność identyfikatorów języka Ruby 35
	- $1.1.3$ Wywołania metod, komunikaty i obiekty języka Ruby 37
	- $1.1.4.$ Tworzenie i zapisywanie prostego programu 39
	- $1.1.5.$ Kierowanie programu do interpretera języka Ruby 40
	- $1.1.6.$ Operacje wejścia-wyjścia związane z plikami i danymi wprowadzanymi  $przy$  użyciu klawiatury 42
- $1.2.$ Anatomia instalacji jezyka Ruby 45
	- Podkatalog standardowych bibliotek języka Ruby 46  $1.2.1.$
	- $1.2.2.$ Katalog rozszerzeń języka C (RbConfig::CONFIG[archdir]) 46
	- $1.2.3.$ Katalogi site ruby (RbConfig::CONFIG sitedir) i vendor ruby  $(RbConfig::CONFIG|vendordir|)$  47
	- $1.2.4.$ Katalog gems 47
- Rozszerzenia i biblioteki programistyczne języka Ruby 48  $1.3.$ 
	- $1.3.1.$ Ładowanie plików i rozszerzeń zewnetrznych 48
	- $1.3.2.$ Ładowanie pliku określonego w domyślnej ścieżce ładowania 49
	- 1.3.3. Żądanie składnika 50
	- $1.3.4.$ Polecenie require relative 52
- $1.4.$ Standardowe narzędzia i aplikacje języka Ruby 52
	- $1.4.1.$ Opcje wiersza poleceń interpretera 53
	- $1.4.2.$ Omówienie interaktywnego interpretera języka Ruby irb 57
	- $1.4.3.$ Narzędzia ri i Rdoc 59
	- $1.4.4.$ Narzędzie do zarządzania zadaniami rake 60
	- $1.4.5.$ Instalowanie pakietów za pomocą polecenia gem 62
- $1.5.$ Podsumowanie 64

#### Rozdział 2. Obiekty, metody i zmienne lokalne 65

- $2.1.$ Komunikowanie się z obiektami 66
	- Język Ruby i obiektowość 66  $2.1.1.$
	- $2.1.2.$ Tworzenie obiektu ogólnego 67
- 2.1.3. Metody pobierające argumenty 69
- *2.1.4. WartoĂÊ zwracana metody 70*
- **2.2. Tworzenie obiektu: dziaïanie biletu 71**
	- *2.2.1. Obiekt biletu przede wszystkim dziaïanie 71*
	- *2.2.2. Odpytywanie obiektu biletu 72*
	- *2.2.3. Skracanie kodu obiektu biletu za pomocÈ interpolacji ïañcuchów 73*
	- *2.2.4. DostÚpnoĂÊ biletu: wyraĝanie stanu boolowskiego w metodzie 74*
- **2.3. Wbudowane zachowania obiektu 76**
	- *2.3.1. Unikatowe identyfikowanie obiektów za pomocÈ metody object\_id 77*
	- *2.3.2. Uzyskiwanie moĝliwoĂci obiektu za pomocÈ metody respond\_to? 78*
	- *2.3.3. Wysyïanie komunikatów do obiektów za pomocÈ metody send 79*
- **2.4. Dokïadna analiza argumentów metody 80**
	- *2.4.1. Argumenty wymagane i opcjonalne 80*
	- *2.4.2. WartoĂci domyĂlne argumentów 81*
	- *2.4.3. KolejnoĂÊ parametrów i argumentów 82*
	- *2.4.4. Dziaïania niedozwolone w przypadku list argumentów 85*
- **2.5. Zmienne lokalne i przypisywanie do zmiennych 85**
	- *2.5.1. Zmienne, obiekty i odwoïania 87*
	- *2.5.2. Odwoïania w przypisaniu do zmiennej i ponowne przypisanie 89*
	- *2.5.3. Odwoïania i argumenty metody 91*
	- 2.5.4. Zmienne lokalne i przypominaj*ace je elementy* 92
- **2.6. Podsumowanie 93**

#### *Rozdziaï 3. Organizowanie obiektów za pomocÈ klas 95*

- **3.1. Klasy i instancje 96**
	- *3.1.1. Metody instancji 97*
	- *3.1.2. Przesïanianie metod 97*
	- *3.1.3. Ponowne otwieranie klas 98*
- **3.2. Zmienne instancji i stan obiektu 100**
	- *3.2.1. Inicjowanie obiektu ze stanem 102*
- **3.3. Metody ustawiajÈce 103**
	- *3.3.1.* Znak równości (=) w nazwach metod 104
	- *3.3.2. "Lukier" skïadniowy dla metod przypominajÈcych przypisania 105*
	- *3.3.3. Peïnia moĝliwoĂci metod ustawiajÈcych 106*
- **3.4. Atrybuty i rodzina metod attr\_\* 108**
	- *3.4.1. Automatyzowanie tworzenia atrybutów 108*
	- *3.4.2. Podsumowanie metod attr\_\* 111*
- **3.5.** Dziedziczenie i hierarchia klas języka Ruby 111
	- *3.5.1. Pojedyncze dziedziczenie: po jednym dla klienta 113*
	- *3.5.2. Przodkowie obiektów i nie do koñca brakujÈce ïÈcze: klasa Object 113*
	- *3.5.3. Starszy brat El Viejo: BasicObject 114*
- **3.6. Klasy jako obiekty i odbiorcy komunikatów 115**
	- *3.6.1. Tworzenie obiektów klasy 115*
	- *3.6.2. Wywoïywanie metod przez obiekty klasy 116*
	- *3.6.3. Metoda pojedynczego obiektu 117*
	- *3.6.4. Kiedy i dlaczego naleĝy tworzyÊ metodÚ klasy? 119*
	- *3.6.5. Porównanie metod klasy z metodami instancji 120*
- **3.7.** Szczegóły dotyczące stałych 120
	- *3.7.1. Podstawowe zastosowanie staïych 121*
	- *3.7.2. Porównanie ponownego przypisania z modyfikowaniem staïych 123*
- **3.8.** "Natura" i "wychowanie" w przypadku obiektów języka Ruby
- **3.9. Podsumowanie 126**

#### *Rozdziaï 4. Moduïy i organizacja programu 127*

- **4.1. Podstawowe informacje dotyczÈce tworzenia i uĝywania moduïów 128**
	- *4.1.1. Moduï hermetyzujÈcy "podobieñstwo do stosu" 129*
	- *4.1.2. Dodawanie moduïu do klasy 131*
	- *4.1.3. Bardziej zaawansowane uĝycie moduïów 133*
- **4.2. Moduïy, klasy i wyszukiwanie metody 135**
	- *4.2.1. Demonstracja podstaw wyszukiwania metod 135*
	- *4.2.2. Definiowanie tej samej metody wiÚcej niĝ raz 138*
	- *4.2.3. Sposób dziaïania instrukcji prepend 141*
	- *4.2.4. Podsumowanie reguï wyszukiwania metod 142*
	- *4.2.5. Nawigacja w obrÚbie Ăcieĝki wyszukiwania metod za pomocÈ sïowa kluczowego super 143*
- **4.3. Metoda method\_missing 145**
	- *4.3.1. Èczenie metody method\_missing ze sïowem kluczowym super 146*
- **4.4. Projekt i nadawanie nazw w przypadku klas i moduïów 150**
	- *4.4.1. Dodawanie moduïów do klas i/lub dziedziczenie 151*
	- *4.4.2. Zagnieĝdĝanie moduïów i klas 153*
- **4.5. Podsumowanie 154**

#### *Rozdziaï 5. Obiekt domyĂlny (self), zasiÚg i widocznoĂÊ 155*

- **5.1.** Obiekt self, czyli obiekt bieżący/domyślny 156
	- *5.1.1. Co zostaje obiektem self i w jakim miejscu? 157*
	- *5.1.2. Obiekt self najwyĝszego poziomu 158*
	- *5.1.3. Obiekt self w definicjach klas, moduïów i metod 159*
	- *5.1.4. Obiekt self jako domyĂlny odbiorca komunikatów 162*
	- *5.1.5. OkreĂlanie zmiennych instancji za poĂrednictwem obiektu self 164*
- **5.2.** Określanie zasięgu 166
	- *5.2.1. ZasiÚg globalny i zmienne globalne 166*
	- *5.2.2. ZasiÚg lokalny 169*
	- *5.2.3. Interakcja miÚdzy zasiÚgiem lokalnym i obiektem self 171*
	- *5.2.4. ZasiÚg i okreĂlanie staïych 173*
	- *5.2.5. Skïadnia zmiennych klasy, zasiÚg i widocznoĂÊ 175*
- **5.3.** Wdrażanie reguł uzyskiwania dostępu do metod 182
	- *5.3.1. Metody prywatne 182*
	- *5.3.2. Metody chronione 186*
- **5.4. Tworzenie i uĝywanie metod najwyĝszego poziomu 187**
	- *5.4.1. Definiowanie metody najwyĝszego poziomu 187*
	- *5.4.2. Predefiniowane (wbudowane) metody najwyĝszego poziomu 188*
- **5.5. Podsumowanie 189**

#### *Rozdziaï 6. Techniki przepïywu sterowania 191*

- **6.1. Warunkowe wykonywanie kodu 192**
	- *6.1.1. Instrukcja if i powiÈzane z niÈ instrukcje 192*
	- *6.1.2. Skïadnia przypisania w treĂci instrukcji warunkowych i testach 197*
	- *6.1.3. Instrukcje case 200*
- **6.2.** Powtarzanie działań za pomocą pętli 205
	- *6.2.1. Bezwarunkowe wykonywanie pÚtli za pomocÈ metody loop 205*
	- *6.2.2. Warunkowe wykonywanie pÚtli za pomocÈ sïów kluczowych while i until 206*
	- *6.2.3. Wykonywanie pÚtli na bazie listy wartoĂci 209*
- **6.3. Iteratory i bloki kodu 209**
	- *6.3.1. Elementy iteracji 209*
	- *6.3.2. Iteracja w zwykïym stylu 210*
	- *6.3.3. Anatomia wywoïania metody 210*
	- *6.3.4. Porównanie nawiasów klamrowych oraz pary sïów kluczowych do i end w skïadni bloku kodu 211*
	- *6.3.5. Implementowanie metody times 213*
	- *6.3.6. WaĝnoĂÊ metody each 214*
	- *6.3.7. Od metody each do metody map 216*
	- **6.3.8.** Parametry bloku i zasięg zmiennych 218
- **6.4.** Obsługa błedów i wyjatki 221
	- *6.4.1. Zgïaszanie wyjÈtków i stosowanie dla nich klauzuli rescue 221*
	- *6.4.2. Sïowo kluczowe rescue na ratunek! 222*
	- *6.4.3. Jawne zgïaszanie wyjÈtków 224*
	- *6.4.4. Przechwytywanie wyjÈtku w klauzuli rescue 225*
	- *6.4.5. Klauzula ensure 227*
	- *6.4.6. Tworzenie wïasnych klas wyjÈtków 228*
- **6.5. Podsumowanie 229**

#### **CZ}¥m II WBUDOWANE KLASY I MODUY .............................................231**

*Rozdziaï 7. Wbudowane elementy podstawowe 233*

- **7.1.** Konstruktory literałów języka Ruby 234
- **7.2. PowracajÈcy "lukier" skïadniowy 235**
	- *7.2.1. Definiowanie operatorów przez okreĂlanie metod 236*
	- *7.2.2. Dostosowywanie operatorów jednoargumentowych 238*
- **7.3. Metody z nazwÈ zakoñczonÈ wykrzyknikiem i metody "niebezpieczne" 239**
	- *7.3.1. Destrukcyjne efekty (zmieniajÈce odbiorcÚ) uznawane za "niebezpieczne" 240*
	- *7.3.2. DestrukcyjnoĂÊ i "niebezpieczeñstwo" zmieniajÈ siÚ niezaleĝnie 241*

**7.4. Metody wbudowane i niestandardowe to\_\* sïuĝÈce do konwersji 242**

- *7.4.1. Konwersja ïañcucha: metoda to\_s 243*
- *7.4.2. Konwersja tablic za pomocÈ metody to\_a i operatora \* 246*
- *7.4.3. Konwersja liczb za pomocÈ metod to\_i i to\_f 247*
- 7.4.4. Metody z rodziny to\_\* przyjmujące role 248
- **7.5. Stany i obiekty boolowskie oraz obiekt nil 250**
	- *7.5.1. Obiekty true i false jako stany 251*
	- *7.5.2. Obiekty true i false 252*
	- *7.5.3. Obiekt specjalny nil 254*
- **7.6. Porównanie dwóch obiektów 255**
	- *7.6.1. Testy równoĂci 255*
	- *7.6.2. Porównania i moduï Comparable 256*
- **7.7.** Inspekcja możliwości obiektów 258
	- *7.7.1. WyĂwietlanie listy metod obiektu 259*
	- *7.7.2. Odpytywanie obiektów klas i moduïów 260*
	- *7.7.3. Listy filtrowanych i wybranych metod 261*
- **7.8. Podsumowanie 261**

#### *Rozdziaï 8. añcuchy, symbole i inne obiekty skalarne 263*

- **8.1. Zastosowanie ïañcuchów 264**
	- *8.1.1. Notacja ïañcuchów 264*
	- *8.1.2. Podstawowe modyfikacje ïañcuchów 268*
	- *8.1.3. Odpytywanie ïañcuchów 272*
	- *8.1.4. Porównywanie ïañcuchów i okreĂlanie ich kolejnoĂci 275*
	- *8.1.5. Transformacja ïañcuchów 276*
	- *8.1.6. Konwersje ïañcuchów 279*
	- *8.1.7. Kodowanie ïañcuchów krótkie wprowadzenie 280*
- **8.2. Symbole i ich zastosowanie 282**
	- *8.2.1. Gïówne cechy charakterystyczne symboli 283*
	- *8.2.2. Symbole i identyfikatory 284*
	- *8.2.3. Symbole w praktyce 286*
	- *8.2.4. Porównanie ïañcuchów i symboli 288*
- **8.3. Obiekty liczbowe 289**
	- *8.3.1. Klasy liczbowe 290*
	- *8.3.2. Wykonywanie operacji arytmetycznych 290*
- **8.4. Czas i daty 292**
	- *8.4.1. Tworzenie instancji obiektów daty/czasu 293*
	- *8.4.2. Metody odpytywania obiektów daty i czasu 295*
	- 8.4.3. Metody formatujące datę *i czas* 296
	- *8.4.4. Metody konwersji daty i czasu 297*
- **8.5. Podsumowanie 299**

#### *Rozdziaï 9. Obiekty kolekcji i kontenerów 301*

- **9.1. Porównanie tablic i tablic asocjacyjnych 302**
- **9.2.** Przetwarzanie kolekcji za pomocą tablic 304
	- *9.2.1. Tworzenie nowej tablicy 304*
	- *9.2.2. Wstawianie, pobieranie i usuwanie elementów tablicy 308*
	- *9.2.3. Èczenie tablic z innymi tablicami 311*
	- *9.2.4. Transformacje tablic 312*
	- *9.2.5. Odpytywanie tablic 314*

#### **9.3. Tablice asocjacyjne 315**

- *9.3.1. Tworzenie nowej tablicy asocjacyjnej 315*
- *9.3.2. Wstawianie, pobieranie i usuwanie par tablic asocjacyjnych 317*
- *9.3.3. OkreĂlanie domyĂlnych wartoĂci i zachowania tablic asocjacyjnych 319*
- *9.3.4. Èczenie tablic asocjacyjnych z innymi tablicami asocjacyjnymi 320*
- *9.3.5. Transformacje tablic asocjacyjnych 321*

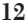

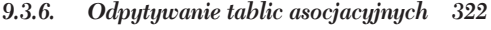

- *9.3.7. Tablice asocjacyjne jako ostatnie argumenty metody 323*
- *9.3.8. Powrót do skïadni argumentów: argumenty nazwane (sïów kluczowych) 324*
- **9.4. Zakresy 326**
	- *9.4.1. Tworzenie zakresu 327*
	- *9.4.2. Logika wïÈczenia do zakresów 328*
- **9.5. Zbiory 330**
	- *9.5.1. Tworzenie zbiorów 331*
	- *9.5.2. Modyfikowanie elementów zbioru 331*
	- *9.5.3. Podzbiory i nadzbiory 334*
- **9.6. Podsumowanie 335**

#### *Rozdziaï 10. Kolekcje: moduï Enumerable i klasa Enumerator 337*

- **10.1.** Zapewnianie możliwości wyliczania za pośrednictwem metody each 338
- **10.2.** Zapytania boolowskie dotyczące modułu Enumerable 340
- **10.3. Wyszukiwanie i wybieranie obiektów wyliczeniowych 343**
	- *10.3.1. Uzyskiwanie pierwszego dopasowania za pomocÈ metody find 343*
		- *10.3.2. Uzyskiwanie wszystkich dopasowañ*
			- *za pomocÈ metod find\_all (inaczej select) i reject 345*
	- *10.3.3.* Wybieranie dopasowań operatora równości === *za pomocÈ metody grep 345*
	- *10.3.4. Organizowanie wyników wybierania za pomocÈ metod group\_by i #partition 347*
- **10.4.** Operacje wyliczeniowe dotyczące elementów 348
	- *10.4.1. Metoda first 348*
	- *10.4.2. Metody take i drop 350*
	- *10.4.3. Metody min i max 350*
- **10.5.** Metody powiazane z metoda each 352
	- *10.5.1. Metoda reverse\_each 352*
	- *10.5.2. Metoda each\_with\_index (oraz metoda each.with\_index) 352*
	- *10.5.3. Metody each\_slice i each\_cons 353*
	- *10.5.4. Metoda cycle 354*
	- *10.5.5. Zmniejszanie obiektu wyliczeniowego za pomocÈ metody inject 355*
- **10.6. Metoda map 356**
	- *10.6.1. WartoĂÊ zwracana metody map 357*
	- *10.6.2. Odwzorowywanie wewnÚtrzne za pomocÈ metody map! 358*
- **10.7. añcuchy jako quazi-obiekty wyliczeniowe 359**
- **10.8. Sortowanie obiektów wyliczeniowych 360**
	- *10.8.1. W jaki sposób moduï Comparable przydaje siÚ (albo nie) podczas sortowania obiektów wyliczeniowych? 362*
	- *10.8.2. Definiowanie logiki kolejnoĂci sortowania przy uĝyciu bloku 363*
	- *10.8.3.* Zwięzłe sortowanie za pomocą metody sort\_by 364
- **10.9.** Enumeratory i następny wymiar możliwości wyliczania 364
	- *10.9.1. Tworzenie enumeratorów z blokiem kodu 365*
	- *10.9.2. PowiÈzanie enumeratorów z innymi obiektami 367*
	- *10.9.3. Niejawne tworzenie enumeratorów za pomocÈ wywoïañ iteratora bez uĝycia bloku kodu 369*
- **10.10. Semantyka enumeratorów i ich zastosowanie 369**
	- *10.10.1. Sposób uĝycia metody each enumeratora 370*
	- *10.10.2. Ochrona obiektów za pomocÈ enumeratorów 372*
	- *10.10.3. Rozbudowana iteracja z wykorzystaniem enumeratorów 373*
	- *10.10.4. Zapewnianie moĝliwoĂci wyliczania za pomocÈ enumeratora 374*
- **10.11. Tworzenie ïañcucha metod enumeratora 375**
	- *10.11.1. Zmniejszanie liczby obiektów poĂrednich 376*
	- *10.11.2. Indeksowanie obiektów wyliczeniowych za pomocÈ metody with\_index 377*
	- *10.11.3. Operacje alternatywy wykluczajÈcej na ïañcuchach z wykorzystaniem enumeratorów 378*
- 10.12. "Leniwe" enumeratory 380
	- *10.12.1. Problem FizzBuzz w przypadku "leniwego" enumeratora 381*
- **10.13. Podsumowanie 382**

### *Rozdziaï 11. Wyraĝenie regularne i operacje na ïañcuchach oparte na wyraĝeniach regularnych 385*

- 11.1. Czym są wyrażenia regularne? 386
- **11.2. Tworzenie wyraĝeñ regularnych 387**
	- *11.2.1. WyĂwietlanie wzorców 387*
	- *11.2.2. Proste dopasowywanie za pomocÈ wyraĝeñ regularnych literaïu 388*
- **11.3. Tworzenie wzorca w wyraĝeniu regularnym 389**
	- *11.3.1. Znaki literaïu we wzorcach 389*
	- *11.3.2. Znak wieloznaczny kropki (.) 390*
	- *11.3.3. Klasy znaków 390*
- **11.4. Dopasowywanie i przechwytywanie podïañcuchów oraz obiekt MatchData 392**
	- *11.4.1. Przechwytywanie dopasowañ podrzÚdnych za pomocÈ nawiasów okrÈgïych 392*
	- *11.4.2. Dopasowanie pomyĂlne i zakoñczone niepowodzeniem 394*
	- *11.4.3. Dwa sposoby uzyskiwania przechwyceñ 395*
	- *11.4.4. Inne informacje zawarte w obiekcie MatchData 397*
- **11.5. Dostrajanie wyraĝeñ regularnych za pomocÈ kwantyfikatorów, zakotwiczeñ i modyfikatorów 398**
	- *11.5.1. Ograniczanie dopasowañ za pomocÈ kwantyfikatorów 398*
	- *11.5.2. "Zachïanne" (i inne) kwantyfikatory 400*
	- *11.5.3. Zakotwiczenia i asercje wyraĝeñ regularnych 403*
	- *11.5.4. Modyfikatory 406*
- **11.6. Wzajemna konwersja ïañcuchów i wyraĝeñ regularnych 408**
	- *11.6.1. Idiomy zwiÈzane z przepïywem od ïañcucha do wyraĝenia regularnego 408*
	- *11.6.2. PrzejĂcie od wyraĝenia regularnego do ïañcucha 410*
- **11.7. Typowe metody uĝywajÈce wyraĝeñ regularnych 411**
	- *11.7.1. Metoda String#scan 411*
	- *11.7.2. Metoda String#split 412*
	- *11.7.3. sub/sub! i gsub/gsub! 414*
	- *11.7.4. RównoĂÊ przypadków i metoda grep 415*
- **11.8. Podsumowanie 417**

#### Rozdział 12. Operacje wejścia-wyjścia i operacje na plikach 419

- 12.1. Struktura systemu operacji wejścia-wyjścia w języku Ruby 420
	- 12.1.1. Klasa IO 420
	- 12.1.2. Obiekty IO jako obiekty wyliczeniowe 421
	- 12.1.3. Obiekty STDIN, STDOUT i STDERR 422
	- 12.1.4. Troche więcej o danych wprowadzanych za pomocą klawiatury 423
- 12.2. Podstawowe operacje na plikach 424
	- 12.2.1. Podstawy operacji odczytywania z plików 424
	- 12.2.2. Odczytywanie plików oparte na wierszach 425
	- 12.2.3. Odczytywanie plików w oparciu o bajty i znaki 426
	- 12.2.4. Szukanie pozycji w pliku oraz odpytywanie o nią 427
	- 12.2.5. Odczytywanie plików za pomocą metod klasy File 428
	- 12.2.6. Zapisywanie w plikach 429
	- 12.2.7. Użycie bloków do określania zasięgu operacji na plikach 430
	- 12.2.8. Możliwości wyliczeniowe plików 431
	- 12.2.9. Wyjątki i błędy dotyczące plikowych operacji wejścia-wyjścia 432
- 12.3. Odpytywanie obiektów IO i File 433 12.3.1. Uzyskiwanie informacji z klasy File i modułu FileTest 434
	- 12.3.2. Uzyskiwanie informacji o plikach za pomocą klasy File::Stat 435
- 12.4. Modyfikowanie katalogów za pomoca klasy Dir 436
	- 12.4.1. Wczytywanie pozycji katalogu 436
	- 12.4.2. Modyfikowanie i odpytywanie katalogów 439
- 12.5. Narzędzia plikowe biblioteki standardowej 440
	- 12.5.1. Moduł FileUtils 440
		- 12.5.2. Klasa Pathname 442
		- 12.5.3. Klasa StringIO 444
		- 12.5.4. Moduł open-uri 446
- 12.6. Podsumowanie 446

#### 

#### Rozdział 13. Indywidualizacja obiektów 451

- 13.1. Tam, gdzie znajduja sie metody pojedynczego obiektu: klasa pojedynczych obiektów 452
	- 13.1.1. Podwójne określanie za pomocą klas pojedynczych obiektów 453
	- 13.1.2. Bezpośrednie sprawdzanie i modyfikowanie klasy pojedynczych obiektów 454
	- 13.1.3. Klasy pojedynczych obiektów w ścieżce wyszukiwania metod 456
	- 13.1.4. Metoda singleton class 461
	- 13.1.5. Obszerne omówienie metod klasy 461
- 13.2. Modyfikowanie podstawowych klas i modułów języka Ruby 463
	- 13.2.1. Zagrożenia związane z modyfikowaniem podstawowych funkcjonalności 463
	- 13.2.2. Zmiany addytywne 469
	- 13.2.3. Zmiany z przekazaniem 469
	- 13.2.4. Zmiany poszczególnych obiektów za pomocą metody extend 472
	- 13.2.5. Użycie doprecyzowań do zmiany zachowania podstawowych obiektów 475
- **13.3. BasicObject jako przodek i klasa 476**
	- *13.3.1. Uĝycie klasy BasicObject 476*
	- *13.3.2. Implementowanie podklasy klasy BasicObject 478*
- **13.4. Podsumowanie 480**

#### *Rozdziaï 14. Obiekty umoĝliwiajÈce wywoïywanie i uruchamianie 483*

- **14.1. Podstawowe funkcje anonimowe: klasa Proc 484**
	- *14.1.1. Obiekty Proc 484*
	- *14.1.2. Obiekty Proc i bloki oraz róĝnice miÚdzy nimi 485*
	- *14.1.3. Konwersje dotyczÈce bloków i obiektów Proc 487*
	- *14.1.4. Uĝycie metody Symbol#to\_proc do zapewnienia zwiÚzïoĂci 490*
	- *14.1.5.* Obiekty Proc w roli domknięć 491
	- *14.1.6. Argumenty i parametry obiektu Proc 494*
- **14.2.** Tworzenie funkcji za pomocą metody lambda i konstruktora -> 494
- **14.3. Metody jako obiekty 496**
	- *14.3.1. Przechwytywanie obiektów Method 496*
	- *14.3.2. Powody uĝywania metod jako obiektów 497*
- **14.4. Rodzina metod eval 499**
	- *14.4.1. Przetwarzanie dowolnych ïañcuchów jako kodu za pomocÈ metody eval 499*
	- *14.4.2. Zagroĝenia stwarzane przez metodÚ eval 501*
	- *14.4.3. Metoda instance\_eval 501*
	- *14.4.4. Uĝycie metody class\_eval (inaczej module\_eval) 503*
- **14.5.** Równoległe wykonywanie za pomocą wątków 505
	- *14.5.1. Koñczenie dziaïania, zatrzymywanie i uruchamianie wÈtków 506*
	- *14.5.2. Serwer dat z wÈtkami 508*
	- *14.5.3. Tworzenie serwera rozmów sieciowych uĝywajÈcego gniazd i wÈtków 509*
	- *14.5.4. WÈtki i zmienne 511*
	- *14.5.5. Modyfikowanie kluczy wÈtków 512*
- 14.6. Wykonywanie poleceń systemowych w obrębie programów Ruby 515
	- *14.6.1. Metoda system i odwrócone apostrofy 515*
	- 14.6.2. Komunikacja z programami za pośrednictwem metod open *i Open3.popen3 518*
- **14.7. Podsumowanie 521**
- *Rozdziaï 15. Wywoïania zwrotne, "haki" i introspekcja w czasie wykonywania kodu 523*
	- 15.1. Wywołania zwrotne i "haki" 524
		- *15.1.1. Przechwytywanie nierozpoznanych komunikatów za pomocÈ metody method\_missing 525*
		- *15.1.2. Wychwytywanie operacji doïÈczania i wstawiania na poczÈtku 528*
		- *15.1.3. Przechwytywanie operacji rozszerzania 529*
		- *15.1.4. Przechwytywanie dziedziczenia za pomocÈ metody Class#inherited 531*
		- *15.1.5. Metoda Module#const\_missing 532*
		- *15.1.6. Metody method\_added i singleton\_method\_added 533*
	- **15.2.** Interpretowanie zapytań dotyczących możliwości obiektów 535
		- *15.2.1. WyĂwietlanie metod nieprywatnych obiektu 535*
		- *15.2.2. WyĂwietlanie listy metod prywatnych i chronionych 537*

*15.2.3. Uzyskiwanie metod instancji klas i moduïów 539 15.2.4. WyĂwietlanie listy metod pojedynczego obiektu danego obiektu 541* **15.3. Introspekcja zmiennych i staïych 543** *15.3.1. WyĂwietlanie listy zmiennych lokalnych lub globalnych 543 15.3.2. WyĂwietlanie listy zmiennych instancji 543* **15.4. ¥ledzenie wykonywania kodu 544** *15.4.1. Sprawdzanie danych Ăledzenia stosu za pomocÈ metody caller 544* 15.4.2. Tworzenie narzędzia do analizowania danych śledzenia stosu 546 **15.5. Wywoïania zwrotne i inspekcja metod w praktyce 549** *15.5.1. Fundament Ărodowiska MicroTest: MiniTest 549 15.5.2. OkreĂlanie i implementowanie narzÚdzia MicroTest 551* **15.6. Podsumowanie 554**

*Skorowidz 557*

# Wprowadzenie do nauki języka Ruby

#### W tym rozdziale:

- Niezbedna składnia języka Ruby.
- Objaśnienie podstawowych operacji programistycznych języka Ruby: pisanie kodu, zapisywanie, uruchamianie i sprawdzanie programów pod kątem błędów.
- Omówienie instalacji języka Ruby.
- Mechanizmy rozszerzeń języka Ruby.
- Standardowe narzędzie wiersza poleceń języka Ruby, w tym jego interaktywny interpreter (irb).

Książka zapewni fundamenty języka Ruby, a rozdział ten stanowi przygotowanie do tego. Celem rozdziału jest wprowadzenie do nauki języka Ruby przez przekazanie wiedzy i umiejętności wystarczających do dalszego poznawania języka w łatwy sposób.

Przyjrzymy się podstawowej składni języka Ruby i związanym z nim technikom, a także sposobowi jego działania. Będzie mowa o działaniach wykonywanych podczas pisania kodu programu, metodach uruchamiania programu przez interpreter języka Ruby oraz sposobie dzielenia programu na więcej niż jeden plik. Poznasz kilka przełączników zmieniających sposób działania interpretera języka Ruby (program o nazwie ruby, do którego kierowane są pliki programu w celu ich wykonania), a także dowiesz się, jak używać ważnych narzędzi pomocniczych mających za zadanie ułatwienie pracy programiście korzystającemu z języka Ruby i zwiększenie jej efektywności.

Treść rozdziału bazuje na ogólnym obrazie całości języka Ruby podzielonym na następujące trzy fundamentalne poziomy:

- $\blacksquare$  Podstawowy język: reguły projektowe, składnia i semantyka.
- Rozszerzenia i biblioteki dołaczone do jezyka Ruby oraz ułatwienia służace do dodawania rozszerzeń we własnym zakresie.
- Narzędzia wiersza poleceń oferowane przez język Ruby, w przypadku których uruchamiany jest interpreter oraz kilka innych ważnych narzędzi.

Nie zawsze moĝliwe jest osobne omawianie tych trzech poziomów, poniewaĝ jednak stanowią one część jednego systemu, w niniejszym rozdziale postąpimy w ten sposób w takim stopniu, w jakim jest to możliwe. W każdej sytuacji możesz jednak posłużyć się opisami tych trzech poziomów jak "wieszakami", na których będą zawieszane tematy podrzędne po ich wprowadzeniu.

#### **Ruby, ruby i... RUBY?!**

Ruby to język programowania. Mowa jest o takich pojęciach jak "nauka języka Ruby". Zadajemy następujące pytania: "Czy znasz język Ruby?". Nazwa ruby zapisana małymi literami dotyczy programu komputerowego, a dokładniej rzecz biorąc, interpretera języka Ruby, który wczytuje programy i uruchamia je. Nazwa ta bedzie używana w nastepujących zdaniach: "Uruchomiłem program ruby dla mojego pliku, ale nic się nie stało" lub "Jaka jest pełna ścieżka do pliku wykonywalnego ruby?". I wreszcie: występuje nazwa RUBY, ale właściwie nie powinna ona istnieć. Nazwa Ruby nie jest akronimem, dlatego nigdy nie będzie poprawne zapisywanie jej za pomocą wyłącznie dużych liter. Wiele osób tak postępuje, podobnie jak (również niewłaściwie) w przypadku nazwy Perl, być może z tego powodu, że miały do czynienia z nazwami języków takimi jak BASIC i COBOL. Ruby nie jest tego rodzaju językiem. Nazwa Ruby dotyczy języka, a nazwa ruby odnosi się do jego interpretera.

Czy pierwszy rozdział pełni wyłącznie rolę przygotowania do dalszych rozdziałów? Treść tego rozdziału rządzi się swoim własnymi prawami: poznasz w nim rzeczywiste techniki związane z językiem Ruby oraz ważne kwestie dotyczące struktury języka. Celem jest przygotowanie Czytelnika. Jednak nawet ten proces będzie obejmować bliższe omówienie niektórych kluczowych aspektów języka Ruby.

## *1.1. Ogólne wprowadzenie do jĊzyka Ruby*

Celem niniejszego podrozdziału jest zaznajomienie z językiem Ruby. Opiera się to na metodzie przeglądowej obejmującej omówienie całego cyklu poznawania wybranej skïadni, pisania kodu i uruchamiania programów.

Na tym etapie wymagane jest zainstalowanie języka Ruby na komputerze.<sup>1</sup> Przykłady zamieszczone w książce bazują na języku Ruby w wersji 2.1.0. Niezbędny jest również edytor tekstu (możesz skorzystać z dowolnego preferowanego edytora, jeśli jest on zwykłym edytorem tekstu, a nie procesorem tekstu) oraz katalog (inaczej folder), w którym będą zapisywane pliki programów Ruby. Katalog ten może mieć nazwę

 $\overline{a}$ 

<sup>&</sup>lt;sup>1</sup> Kompletne i aktualne instrukcje instalacji języka Ruby dostępne są pod adresem http://ruby-lang.org.

*kod\_ruby* lub *przykïady\_ruby*. Dowolna nazwa jest poprawna, pod warunkiem ĝe odróĝnia ona katalog od innych katalogów roboczych, aby umożliwić śledzenie plików programów służących do ćwiczeń.

#### **Interaktywny program konsoli języka Ruby (irb) — Twój nowy, najlepszy przyjaciel**

Narzędzie irb wchodzi w skład języka Ruby. Jest to najpowszechniej używane narzędzie wiersza poleceń języka inne niż sam interpreter. Po uruchomieniu tego narzędzia wprowadzasz w nim kod Ruby, który następnie jest wykonywany. Na końcu wyświetlana jest wartość wynikowa.

W wierszu poleceń wpisz polecenie irb i wprowadź przykładowy kod znaleziony w treści książki. Oto przykład:

 $\gg$  100 + 32  $\Rightarrow$  132

Otwarcie sesji narzędzia irb oznacza, że możesz testować fragment kodu Ruby w dowolnym momencie i ilości. Większość projektantów programów Ruby uważa to narzędzie za niezastąpione. W dalszej części rozdziału zamieszczono kilka przykładów jego użycia.

W przykładach zastosowania narzędzia irb, które zawarto w książce, używana będzie opcja --simple-prompt ułatwiająca odczytanie danych wyjściowych narzędzia.

irb --simple-prompt

Aby sprawdzić efekt działania tej opcji, spróbuj uruchomić narzędzie irb z tą opcją i bez niej. Jak się okaże, opcja powoduje, że zawartość ekranu jest znacznie bardziej przejrzysta. W domyślnym wariancie (bez tej opcji) narzędzie irb wyświetla więcej informacji, takich jak licznik wierszy sesji interaktywnej. Jednak w przypadku analizowanych przykáadów opcja --simple-prompt jest wystarczająca.

Ponieważ irb to jedno z narzędzi wiersza poleceń dołączonych do języka Ruby, szczegółowo zostanie omówione dopiero w punkcie 1.4.2. Możesz już teraz przejść do niego i zaznajomić się z jego treścią. Jest to naprawdę proste zadanie.

Po zainstalowaniu języka Ruby i przygotowaniu środowiska roboczego możesz kontynuować wprowadzenie do języka Ruby, aby zapewnić sobie podstawy przed dalszym tworzeniem programów i eksplorowaniem języka. Niezbędne będzie wcześniejsze poznanie w wystarczającym stopniu podstawowej składni języka Ruby.

### *1.1.1. NiezbĊdna skáadnia jĊzyka Ruby*

W zamieszczonych dalej trzech tabelach podsumowano wybrane funkcje języka Ruby, które pomogą zrozumieć przykłady zawarte w rozdziale, a także rozpocząć eksperymentowanie za pomocą języka Ruby. Nie musisz zapamiętywać funkcji, ale przejrzyj je i w razie potrzeby wracaj do nich póěniej.

W tabeli 1.1 wyszczególniono niektóre podstawowe operacje jezyka Ruby. W tabeli 1.2 omówiono operacje pobierania podstawowych danych wprowadzonych za pomocÈ klawiatury, wysyłanie danych wyjściowych na ekran oraz najprostsze instrukcje warunkowe. W tabeli 1.3 w skrócie opisano obiekty specjalne języka Ruby i składnię powiązaną z komentarzami.

| <b>Operacja</b>                                 | <b>Przykłady</b>                                                                                                    | <b>Komentarze</b>                                                                                                    |
|-------------------------------------------------|----------------------------------------------------------------------------------------------------|----------------------------------------------------------------------------------------------------|
| Arytmetyczna                                    | $2 + 3$ (dodawanie)<br>$2 - 3$ (odejmowanie)<br>$2 * 3$ (mnożenie)<br>$2 / 3$ (dzielenie)<br>$10.3 + 20.25$<br>$103 - 202.5$<br>$32.9 * 10$ | Wszystkie te operacje mogą być wykonywane<br>na liczbach całkowitych i zmiennopozycyjnych.<br>Łączenie ze sobą liczb całkowitych<br>i zmiennopozycyjnych, tak jak ma to miejsce<br>w niektórych przykładach, powoduje uzyskanie<br>wyniku w postaci liczby zmiennopozycyjnej. |
|                                                 | 100.0 / 0.23                                                                                                    | Zauważ, że zamiast . 23 musisz wpisać 0.23.                                                                                                    |
| Przypisanie                                     | $x = 1$<br>$string = "Wita'i"$                                                                                                    | Operacja wiąże zmienną lokalną (po lewej<br>stronie) z obiektem (po prawej stronie).<br>Na razie obiekt możesz traktować jako<br>wartość reprezentowaną przez zmienną.                                                                                                    |
| Porównywanie<br>dwóch wartości                  | $x == y$                                                                                                    | Zauważ, że występują dwa znaki równości,<br>a nie jeden jak w przypisaniu.                                                                                                    |
| Przekształcanie łańcucha<br>liczbowego w liczbę | $x = "100".$ to i<br>$s = "100"$<br>$x = s.to i$                                                                                            | Aby wykonać operację arytmetyczną,<br>musisz upewnić się, że dostępne są liczby,<br>a nie łańcuchy znakowe. Funkcja to i dokonuje<br>przekształcenia łańcucha w liczbę całkowitą.                                                                                             |

Tabela 1.1. Podstawowe operacje języka Ruby

Tabela 1.2. Podstawowe metody danych wejściowych i wyjściowych oraz kontrola przepływu w języku Ruby

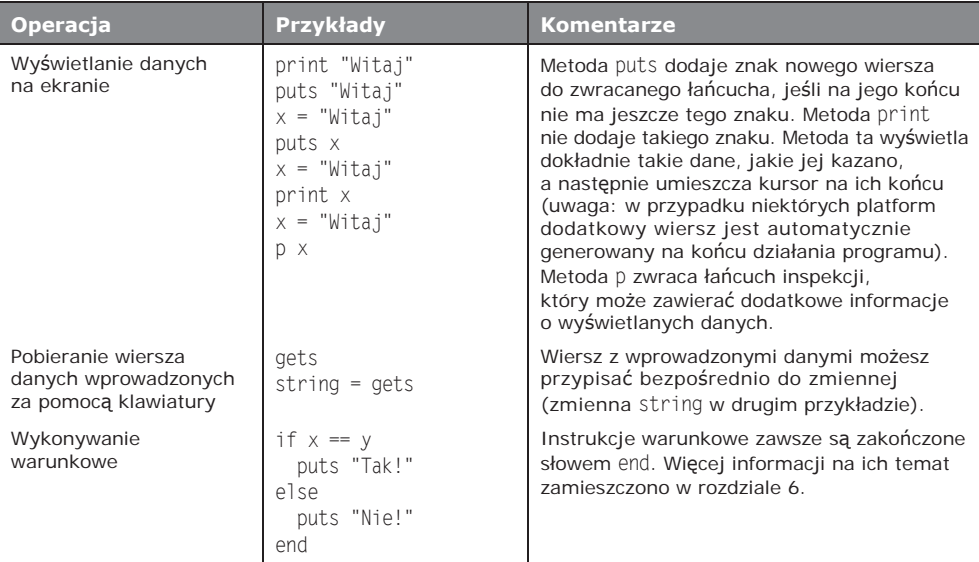

Kilka zasadniczych aspektów języka Ruby i jego składni jest zbyt złożonych, aby zestawić je w tabeli. Konieczne będzie rozpoznawanie grupy różnych identyfikatorów języka Ruby, a przede wszystkim musisz zrozumieć, czym jest obiekt w tym języku, a także jak wygląda wywołanie metody. W dalszej części rozdziału przyjrzymy się obu aspektom języka.

| <b>Operacja</b>                         | Przykłady                                 | <b>Komentarze</b>                                                                                                    |
|-----------------------------------------|-------------------------------------------|----------------------------------------------------------------------------------------------------|
| Obiekty specjalne<br>jako wartości      | true<br>false<br>ni1                      | Objekty true i false często pełnią rolę<br>wartości zwracanych w przypadku wyrażeń<br>warunkowych. Obiekt nil to swego rodzaju<br>"nieobiekt" wskazujący na brak wartości<br>lub wyniku. Obiekty false i nil powodują<br>niepowodzenie wyrażenia warunkowego.<br>Wszystkie inne obiekty (w tym oczywiście<br>obiekt true, ale też 0 i łańcuchy puste)<br>zapewniają pomyślne zakończenie takich<br>wyrażeń. Więcej informacji na ten temat<br>zamieszczono w rozdziale 7. |
| Obiekt domyślny                         | self                                      | Słowo kluczowe self odnosi się do obiektu<br>domyślnego. Słowo to określa rolę, jaką<br>pełnią różne obiekty, zależnie od kontekstu<br>wykonywania. Wywołania metod, które<br>nie wyszczególniają obiektu wywołującego,<br>są stosowane dla obiektu self. Więcej<br>informacji na ten temat zamieszczono<br>w rozdziale 5.                                                                                                    |
| Wstawianie komentarzy<br>w plikach kodu | Komentarz A<br>#<br>$x = 1$ # Komentarz A | Komentarze są ignorowane przez interpreter.                                                                                                    |

Tabela 1.3. Obiekty specjalne i komentarze w języku Ruby

## *1.1.2. RóĪnorodnoĞü identyfikatorów jĊzyka Ruby*

Język Ruby zawiera niewielką liczbę typów identyfikatorów, jakie trzeba będzie od razu rozpoznać i odróżniać od siebie. Oto struktura drzewa rodziny identyfikatorów:

- Zmienne:
	- $\blacksquare$  lokalne,
	- $\blacksquare$  instancji,
	- $\blacksquare$  klas,
	- $\Box$  globalne.
- $\blacksquare$  Stałe.
- $\blacksquare$  Słowa kluczowe.
- Nazwy metod.

Jest to niewielka grupa, którą z łatwością można opanować. W dalszej części rozdziału dokonamy ich przeglądu. Pamiętaj o tym, że celem lektury tego punktu jest nabycie umiejętności rozpoznawania różnych identyfikatorów. W różnych miejscach książki dowiesz się również znacznie więcej o tym, jak i kiedy z nich korzystać. Na razie jest to tylko pierwsza lekcja z zakresu identyfikatorów.

### **ZMIENNE**

Nazwy *zmiennych lokalnych* rozpoczynają się od małej litery lub znaku podkreślenia, a ponadto składają się z liter, znaków podkreślenia i/lub cyfr.  $x$ , string, abc, start  $\rightarrow$ value i firstName to poprawne nazwy zmiennych lokalnych. Zauważ jednak, że w przypadku tworzenia nazw zmiennych lokalnych przy uĝyciu wielu sïów konwencja w języku Ruby określa stosowanie znaków podkreślenia zamiast liter o różnej wielkości (na przykład użycie nazwy first\_name zamiast nazwy firstName).

Nazwy *zmiennych instancji*, które służą do przechowywania informacji na potrzeby poszczególnych obiektów, zawsze rozpoczynają się od pojedynczego znaku @, po którym występuje taki sam zestaw znaków co w przypadku zmiennych lokalnych (na przykład @age i @last\_name). Choć nazwa zmiennej lokalnej nie może zaczynać się od dużej litery, w nazwie zmiennej instancji może ona występować na pierwszej pozycji po znaku @ (jednak na tej pozycji nie moĝna uĝyÊ cyfry). Znakiem stosowanym po znaku @ jest zwykle mała litera.

Nazw *zmiennych klas* przechowujących informacje dla poszczególnych hierarchii klas (i w tym przypadku nie przejmuj się na razie semantyką) dotyczą te same reguły co nazw zmiennych instancji, z ta różnicą, że nazwy rozpoczynają się od dwóch znaków @ (na przykïad @@running\_total).

Nazwy *zmiennych globalnych* są rozpoznawane za pomocą umieszczonego na ich początku znaku \$ (na przykład \$population). Segmentu następującego po tym znaku nie dotyczą konwencje obowiązujące przy określaniu nazw zmiennych lokalnych. Zmienne globalne mogą mieć nazwy \$:, \$1 i \$/, a także \$stdin i \$LOAD PATH. Dopóki na początku nazwy jest znak \$, jest to nazwa zmiennej globalnej. Z identyfikatorami zawierającymi w nazwie wyłącznie inne znaki niż alfanumeryczne spotkasz się prawdopodobnie wyłącznie w postaci predefiniowanych nazw, dlatego nie ma potrzeby martwienia się tym, jakie znaki interpunkcji są poprawne, a jakie nie.

W tabeli 1.4 podsumowano reguły nadawania nazw zmiennym w języku Ruby.

Tabela 1.4. Poprawne nazwy zmiennych w języku Ruby według ich typu

| <b>Typ</b> | $^{\prime}$ Konwencja nazewnicza języka Ruby $\,$ Nazwy niezgodne z konwencją |                                        |
|------------|-------------------------------------------------------------------------------|----------------------------------------|
|            | Lokalne   first name                                                          | firstName, firstName, firstName, namel |
| Instancji  | @first name                                                                   | @First name, @firstName, @name1        |
| Klas       | @@first name                                                                  | @@First name, @@firstName, @@name1     |
|            | Globalne   \$FIRST NAME                                                       | \$first name, \$firstName, \$namel     |

#### **STAàE**

Nazwy stałych rozpoczynają się od dużej litery. A, String, FirstName i STDIN to poprawne nazwy stałych. W przypadku tworzenia nazw stałych za pomocą wielu słów konwencja nazewnicza języka Ruby określa użycie różnej wielkości liter (np. FirstName) lub znaku podkreślenia, który rozdziela słowa złożone wyłącznie z dużych liter (np. FIRST NAME).

#### **SŁOWA KLUCZOWE**

W języku Ruby występuje wiele słów kluczowych: predefiniowane oraz zastrzeżone terminy powiązane ze specyficznymi zadaniami i kontekstami programistycznymi. Słowa kluczowe obejmują słowa def (na potrzeby definicji metod), class (do definiowania klas), if (wykonywanie warunkowe) i \_\_FILE\_\_ (nazwa aktualnie wykonywanego pliku). Istnieje około 40 słów kluczowych. Zwykle są one krótkimi identyfikatorami złożonymi z jednego wyrazu (w przeciwieństwie do tworzonych z wykorzystaniem znaku podkreślenia).

#### **NAZWY METOD**

Nazw metod w jezyku Ruby dotyczą te same reguły i konwencje co zmiennych lokalnych (z tym wyjątkiem, że nazwy metod mogą być zakończone znakami ?, ! lub =, których znaczenie zostanie później przedstawione). Z definicji metody nie zwracają na siebie uwagi jako takie, lecz po prostu łaczą się że strukturą programu w postaci wyrażeń, które zapewniają wartość. W przypadku niektórych kontekstów samo przyjrzenie się wyrażeniu nie pozwala stwierdzić, czy masz do czynienia z nazwą zmiennej lokalnej, czy metody. Jest to zamierzone.

Skoro mowa o metodach, to po ogólnym zaznajomieniu się z identyfikatorami języka Ruby powróćmy do jego semantyki, a w szczególności do bardzo ważnej roli obiektu i jego metod.

#### *1.1.3. Wywoáania metod, komunikaty i obiekty jĊzyka Ruby*

W języku Ruby wszystkie struktury danych i wartości, począwszy od prostych warto-Ăci skalarnych (niepodzielnych), takich jak liczby caïkowite i ïañcuchy, a skoñczywszy na złożonych strukturach danych (np. tablice), są traktowane jako *obiekty*. Każdy obiekt ma moĝliwoĂÊ rozpoznania okreĂlonego zbioru *komunikatów*. Kaĝdy komunikat zrozumiały dla obiektu odpowiada bezpośrednio *metodzie*, czyli nazwanej procedurze wykonywalnej, której wykonanie może być wyzwolone przez obiekt.

Obiekty sa reprezentowane przez konstruktory literału (np. znaki cudzysłowu w przypadku łańcuchów) lub zmienne, z którymi zostały powiązane. Wysyłanie komunikatu jest realizowane za pośrednictwem specjalnego operatora kropki: komunikat znajdujący się po jej prawej stronie jest wysyłany do obiektu po lewej stronie kropki (dostępne są inne, bardziej specjalistyczne sposoby wysyłania komunikatów do obiektów, ale znak kropki to najczęstszy i najbardziej podstawowy z nich). Przeanalizuj następujący przykład z tabeli 1.1:

 $x = "100".$ to i

Kropka oznacza, że komunikat to i jest wysyłany do łańcucha "100", który jest wywoływany przez *odbiorce* komunikatu. Możliwe jest również stwierdzenie, że metoda to *i* jest *wywoływana* w łańcuchu "100". Wynik wywołania metody, czyli liczba całkowita 100, pełni rolę prawej strony przypisania do zmiennej x.

#### **Skąd siĊ wziĊáa podwójna terminologia?**

Dlaczego komplikuje się wszystko, używając zarówno określenia "wysyłanie komunikatu to i", jak i "wywoływanie metody to i"? Z jakiego powodu na dwa sposoby opisywana jest ta sama operacja? Wynika to stąd, że nie do końca operacje są identyczne. Przeważnie komunikat jest wysyłany do obiektu odbierającego, który wykonuje odpowiednią metodę. Jednak czasami nie istnieje odpowiednia metoda. Po prawej stronie kropki możesz umieścić cokolwiek  $-$  i nie ma gwarancji, że odbiorca będzie zawierać metodę pasującą do wysyłanego komunikatu.

Jeśli wygląda to na chaos, tak nie jest, ponieważ obiekty mogą przechwytywać nieznane komunikaty i podejmować próby nadania im znaczenia. Na przykład środowisko do projektowania aplikacji internetowych Ruby on Rails intensywnie korzysta z techniki polegającej na wysyłaniu do obiektów nieznanych komunikatów, przechwytywaniu ich i dynamicznemu nadawaniu im znaczenia na podstawie takich warunków dynamicznych jak nazwy kolumn tabel bieżącej bazy danych.

Metody mogą pobierać *argumenty*, które także są obiektami (prawie wszystko w języku Ruby ma postać obiektu, choć niektóre struktury syntaktyczne, które ułatwiają tworzenie i modyfikowanie obiektów, same nie są nimi). Oto wywołanie metody z argumentem:

 $x = "100".$ to i(9)

Wywołanie metody to i w obiekcie 100 z argumentem 9 generuje dziesiętną liczbę całkowitą równoznaczną liczbie 100 o podstawie 9: zmienna x jest równa wartości dziesiętnej 81.

Powyższy przykład prezentuje również użycie nawiasów okrągłych dla argumentów metody. Nawiasy te są zwykle opcjonalne, ale w bardziej złożonych przypadkach mogą być niezbędne do zapewnienia przejrzystości tego, co w przeciwnym razie mogłoby być niejednoznaczne w składni. Tak po prostu dla pewności wielu programistów korzysta z nawiasów okrągłych w większości lub we wszystkich wywołaniach metod.

Cała zawartość programu Ruby to obiekty i wysyłane do nich komunikaty. Jako programista używający języka Ruby większość czasu spędzisz na określaniu działań, jakie mogą zostać zrealizowane przez obiekty (przez definiowanie metod), lub żądaniu od nich wykonania tych działań (przez wysyłanie im komunikatów).

Wszystko to zostanie znacznie obszerniej omówione w dalszej części książki. I tym razem ten krótki przegląd stanowi jedynie część procesu wprowadzania do nauki języka Ruby. Gdy ujrzysz kropkę w miejscu, które w innym razie byłoby czymś niewytłumaczalnym, naleĝy interpretowaÊ to jako komunikat (po prawej stronie kropki) wysyłany do obiektu (po lewej stronie kropki). Pamiętaj też o tym, że niektóre wywołania metody przyjmują forme *uproszczonych* wywołań, takich jak wywołanie komunikatu puts w następującym przykładzie:

puts "Witaj."

Pomimo braku w tym przypadku kropki oznaczającej wysyłanie komunikatu oraz jego jawnego odbiorcy ma miejsce wysyïanie do obiektu komunikatu puts z argumentem "Witaj.". Obiektem tym jest obiekt domyślny self. W czasie działania programu zawsze zdefiniowany jest obiekt self, choć to, jaki obiekt jest tym obiektem, zmienia się zgodnie z określonymi regułami. Znacznie więcej informacji o obiekcie self zamieszczono w rozdziale 5. Na razie miej świadomość tego, że uproszczone zapisy, takie jak puts, mogą oznaczać wywołanie metody.

W języku Ruby najważniejszym pojęciem jest obiekt. Blisko z nim powiązane i odgrywające istotną dodatkową rolę jest pojęcie *klasy*.

### **POCHODZENIE OBIEKTÓW W KLASACH**

*Klasy* definiują klastry zachowania lub funkcjonalności, a każdy obiekt jest instancją dokładnie jednej klasy. Język Ruby zapewnia dużą liczbę klas wbudowanych, które reprezentują ważne podstawowe typy danych (są to na przykład klasy String, Array i Fixnum). Kaĝdorazowo podczas tworzenia obiektu ïañcuchowego tworzona jest instancja klasy String.

Możliwe jest też tworzenie własnych klas. Możesz nawet modyfikować istniejące klasy języka Ruby. Jeśli nie lubisz sposobu działania łańcuchów lub tablic, możesz to zmienić. Choć prawie zawsze decydowanie się na coś takiego nie jest dobrym pomysłem, język Ruby umożliwia to (w rozdziale 13. przyjrzymy się zaletom i wadom wprowadzania zmian w klasach wbudowanych).

Wprawdzie każdy obiekt języka Ruby jest instancją klasy, ale pojęcie klasy ma mniejsze znaczenie niż obiektu. Wynika to z tego, że obiekty mogą się zmieniać, zyskując metody i zachowania, które nie zostały zdefiniowane w ich klasie. Klasa odpowiada za inicjowanie obiektu w ramach procesu okreĂlanego mianem *tworzenia instancji*. Później jednak obiekt staje się niezależny.

Możliwość adaptowania przez obiekty zachowań, jakie nie zostały zapewnione przez ich klasę, to jedna z najważniejszych zasad definiujących projekt Ruby jako język. Jak możesz się domyślić, w ramach różnych kontekstów często będziemy do tego wracać. Na tym etapie badź jedynie świadom tego, że choć każdy obiekt ma klasę, nie jest ona jedynym wyznacznikiem możliwości obiektu.

Gdy już dysponujesz podstawową wiedzą na temat języka Ruby (w razie wątpliwości możesz powrócić do przedstawionego wcześniej materiału), dokonajmy przeglądu kroków związanych z uruchamianiem programu.

### *1.1.4. Tworzenie i zapisywanie prostego programu*

Na tym etapie możesz rozpocząć tworzenie plików programu w utworzonym wcześniej katalogu z przykładowym kodem Ruby. Pierwszym programem będzie konwerter jednostek temperatury ze stopni Celsjusza na stopnie Fahrenheita.

**UWAGA** Oczywiście praktycznie wykorzystywany konwerter stopni temperatury będzie bazować na liczbach zmiennopozycyjnych. W danych wejściowych i wyjściowych pozostaniemy przy liczbach całkowitych, aby skoncentrować się na kwestiach związanych ze strukturą programu i jego wykonywaniem.

Poniższy przykład zostanie kilkakrotnie zastosowany. Będzie on stopniowy rozszerzany i modyfikowany. W kolejnych iteracjach zostaną zrealizowane następujące działania:

- $\Box$  porządkowanie danych wyjściowych programu,
- $\blacksquare$  akceptowanie danych wejściowych wprowadzonych przez użytkownika za pomoca klawiatury,
- $\blacksquare$  wczytywanie wartości z pliku,
- zapisywanie wyniku programu w pliku.

Pierwsza wersja jest prosta. Skoncentrowano się w niej na procesach tworzenia pliku i uruchamiania programu, a nie na jakiejkolwiek wyszukanej logice programu.

#### **TWORZENIE PIERWSZEGO PLIKU PROGRAMU**

Za pomocą zwykłego edytora tekstu wpisz kod z listingu 1.1 w pliku tekstowym i zapisz go pod nazwą c2f.rb w katalogu z przykładowym kodem.

```
Listing 1.1. Prosty konwerter jednostek temperatury ze stopni Celsjusza na stopnie
 Fahrenheita o ograniczonym zastosowaniu (plik c2f.rb)
celsius = 100fahrenheit = (celsius * 9 / 5) + 32puts "Oto wynik:
```

```
puts fahrenheit
puts "."
```
**UWAGA** Zależnie do używanego systemu operacyjnego możesz mieć możliwość autonomicznego uruchamiania plików programu Ruby, czyli korzystać wyłacznie z nazwy pliku lub nazwy skróconej (np. c2f) bez rozszerzenia pliku. Miej jednak świadomość tego, że rozszerzenie pliku .rb jest obowiązkowe w niektórych sytuacjach. Przede wszystkim dotyczy to programów, które uwzględniają więcej niż jeden plik (więcej na ten temat dowiesz się w dalszej części rozdziału), a ponadto wymagają mechanizmu wzajemnego znajdowania plików. W książce wszystkie nazwy plików programu Ruby zakończone są rozszerzeniem .rb w celu zapewnienia, że przykłady będą działać w przypadku wielu platform, wymagając w jak najmniejszym stopniu działań administracyjnych.

Dysponujesz teraz na dysku kompletnym (choć niewielkim) programem Ruby, który możesz uruchomić.

#### 1.1.5. Kierowanie programu do interpretera języka Ruby

Uruchamianie programu Ruby wiąże się z przekazaniem jego pliku źródłowego (lub plików) do interpretera jezyka Ruby o nazwie ruby. W pewnym sensie wykonasz teraz taką operację. Przekażesz program do interpretera ruby, ale zamiast żadać od niego uruchomienia programu, poprosisz o sprawdzenie kodu programu pod kątem błędów składni.

#### SPRAWDZANIE POD KĄTEM BŁĘDÓW SKŁADNI

Jeśli we wzorze konwersji zamiast liczby 32 umieścisz liczbę 31, wystąpi błąd programistyczny. Interpreter jezyka Ruby w dalszym ciągu bez żadnych problemów uruchomi program i zwróci błedny wynik. Jeśli jednak przypadkiem w drugim wierszu kodu programu pominiesz nawias domykający, wystąpi błąd składni i interpreter nie wykona programu:

```
$ ruby broken c2f.rb
broken c2f.rb:5: syntax error, unexpected end-of-input, expecting ')'
```
Bład został zgłoszony w piatym, czyli ostatnim wierszu programu, ponieważ interpreter języka Ruby oczekuje cierpliwie na stwierdzenie, czy w ogóle zamierzasz domknąć nawias, zanim uzna, że tak nie jest.

W wygodny sposób interpreter języka może sprawdzać programy pod katem błędów składni bez ich uruchamiania. Interpreter wczytuje plik i informuje o tym, czy składnia jest poprawna. Aby dla pliku przeprowadzić sprawdzanie składni, wykonaj następujace polecenie:

\$ ruby -cw c2f.rb

Opcja wiersza poleceñ -cw stanowi zapis skrócony dwóch opcji: -c i -w. Opcja -c powoduje *sprawdzanie pod kÈtem bïÚdów skïadni*. Opcja -w aktywuje wyĝszy poziom ostrzezeń: interpreter języka Ruby będzie zgłaszać zastrzeżenia, jeśli wykonano działania przez niego dopuszczane, ale budzące wątpliwości z innych punktów widzenia niż składnia.

Przy założeniu, że poprawnie wpisano nazwe pliku, na ekranie powinien zostać wyświetlony następujący komunikat:

Syntax OK

#### **URUCHAMIANIE PROGRAMU**

Aby uruchomiÊ program, przekaĝ jeszcze raz plik interpreterowi, lecz tym razem bez połączonych opcji -c i -w:

\$ ruby c2f.rb

Jeśli wszystko się powiedzie, zostaną zwrócone dane wyjściowe obliczeń:

```
Oto wynik:
212
.
```
Wynik obliczeń jest poprawny, ale nieładnie wyglądają dane wyjściowe rozmieszczone w trzech wierszach.

#### **DRUGA ITERACJA KONWERTERA**

Problem może zostać sprowadzony do różnicy między poleceniami puts i print. Polecenie puts dodaje znak nowego wiersza na końcu wyświetlonego łańcucha, jeśli nie jest on już zakończony takim znakiem. Z kolei polecenie print wyświetla żądany łańcuch, a następnie kończy działanie. Polecenie nie powoduje automatycznego przejścia do nastepnego wiersza.

Aby usunać ten problem, zmień pierwsze dwa polecenia puts na polecenie print:

```
print "Oto wynik: "
print fahrenheit
puts "."
```
Zwróć uwagę na znak spacji po znaku dwukropka; zapewnia ona, że między dwukropkiem i liczbą pojawi się odstęp. Dane wyjściowe mają teraz następującą postać:

```
Oto wynik: 212.
```
puts to skrót od słów *put* (wyświetl) *string* (łańcuch). Choć słowo *put* może nie wskazywać intuicyjnie przejścia do następnego wiersza, właśnie to powoduje polecenie puts. Podobnie jak polecenie print wyświetla ono żądane dane, ale też automatycznie zapewnia przejście do następnego wiersza. Jeśli zażądasz od polecenia puts wyświetlenia wiersza, który jest juĝ zakoñczony znakiem nowego wiersza, nie doda ono takiego wiersza.

Jeżeli korzystano z narzędzi wyświetlania danych w językach, w których nie jest automatycznie dodawany znak nowego wiersza (np. funkcja print w jezyku Perl), to w przypadku języka Ruby może zdarzyć się, że napiszesz kod podobny do następującego, aby wyświetlić wartość z występującym po niej znakiem nowego wiersza:

print fahrenheit, "\n"

Nie będzie to jednak prawie nigdy wymagane, ponieważ polecenie puts automatycznie dodaje znak nowego wiersza. Z czasem przywykniesz do sposobu dziaïania tego polecenia, a także do innych idiomów i konwencji związanych z językiem Ruby.

**OSTRZEŻENIE** W przypadku niektórych platform (dotyczy to zwłaszcza systemu Windows) na końcu działania programu wyświetlany jest dodatkowy znak nowego wiersza. Oznacza to, że trudne będzie do wykrycia polecenie print, które w rzeczywistości powinno być zastąpione poleceniem puts, ponieważ polecenie print będzie działać jak polecenie puts. Świadomość różnicy występującej między tymi poleceniami, a ponadto wybranie tego z nich, które jest wymagane na podstawie zwykłego sposobu działania, powinno być wystarczające do zapewnienia uzyskania żądanych wyników.

Po przyjrzeniu się danym wyjściowym prezentowanym na ekranie rozszerzmy trochę operacje wejścia-wyjścia w celu uwzględnienia danych wprowadzanych za pomocą klawiatury i operacji na plikach.

## *1.1.6. Operacje wejĞcia-wyjĞcia związane z plikami i danymi wprowadzanymi przy uĪyciu klawiatury*

Jezyk Ruby oferuje wiele metod odczytywania danych podczas wykonywania programu, zarówno wprowadzonych z wykorzystaniem klawiatury, jak i znajdujących się w plikach na dysku. Metody te okażą się przydatne, jeśli nie w przypadku pisania każdej aplikacji, to prawie na pewno w trakcie tworzenia kodu Ruby. Metody umożliwią w środowisku roboczym wykonywanie operacji związanych z konserwacją, konwertowaniem, porządkowaniem lub wprowadzaniem zmian w inny sposób. W dalszej czę- $\delta$ ci rozdziału przyjrzymy się niektórym metodom przetwarzania danych wejściowych. W rozdziale 12. w szerszym zakresie omówiono operacje wejścia-wyjścia.

#### **DANE WPROWADZANE ZA POMOCĄ KLAWIATURY**

Program, który bez koñca informuje o tym, ĝe stu stopniom Celsjusza odpowiada 212 stopni Fahrenheita, ma ograniczoną przydatność. Bardziej wartościowy program pozwala podać temperaturę w stopniach Celsjusza i uzyskać odpowiadającą jej wartość wyrażoną w stopniach Fahrenheita.

Modyfikowanie programu w celu zapewnienia takiej funkcjonalności obejmuje dodanie kilku kroków oraz zastosowanie po jednej metodzie z tabel 1.1 i 1.2: gets (pobiera wiersz danych wprowadzonych przy uĝyciu klawiatury) i to\_i (dokonuje konwersji na liczbę całkowitą). Druga z tych metod została już wcześniej przedstawiona. Ponieważ jest to nowy program, a nie tylko modyfikacja, w nowym pliku umieść wersję kodu podaną w listingu 1.2. Plikowi nadaj nazwę c2fi.*rb* (*i* jest skrótem od słowa *interaktywny*).

```
Listing 1.2. Interaktywny konwerter temperatur (plik c2fi.rb)
```

```
print "Witaj. Prosze podać wartość w stopniach Celsjusza: "
celsius = gets
fahrenheit = (celsius.to i * 9 / 5) + 32
print "Odpowiednik w stopniach Fahrenheita wynosi "
print fahrenheit
puts "."
```
#### Kilka przykładowych uruchomień demonstruje działanie nowego programu:

```
$ ruby c2fi.rb
Witaj. Proszę podać wartość w stopniach Celsjusza: 100
Odpowiednik w stopniach Fahrenheita wynosi 212.
$ ruby c2fi.rb
Witaj. Proszę podać wartość w stopniach Celsjusza: 23
Odpowiednik w stopniach Fahrenheita wynosi 73.
```
#### **Skracanie kodu**

Możliwe jest znaczne skrócenie kodu z listingu 1.2 przez skonsolidowanie operacji związanych z danymi wejściowymi, obliczeniami i danymi wyjściowymi. Bardziej zwięzły kod po przebudowie ma następującą postać:

print "Witaj. Proszę podać wartość w stopniach Celsjusza: " print "Odpowiednik w stopniach Fahrenheita wynosi ", gets.to i \* 9 / 5 + 32, ".\n"

W tej wersji kodu dokonano oszczędności kosztem zmiennych. Nie ma już żadnych zmiennych, ale wymagane jest prześledzenie przez osobę czytającą kod bardziej zwartego (lecz krótszego!) zestawu wyrażeń. W dowolnym programie występuje zwykle kilka lub wiele miejsc, w przypadku których konieczne jest podjęcie decyzji dotyczącej tego, czy kod będzie dłuższy (ale być może bardziej przejrzysty?), czy krótszy (ale raczej mało zrozumiały). Czasami coś krótszego może być bardziej przejrzyste. Wszystko to stanowi część stylu tworzenia kodu w języku Ruby.

Dysponujemy teraz uogólnionym, jeśli nie cechującym się szczególną subtelnością rozwiązaniem problemu związanego z konwersją stopni Celsjusza na stopnie Fahrenheita. Rozszerzmy rozważania o dane wejściowe z pliku.

#### **ODCZYT Z PLIKU**

Odczytywanie danych z pliku w programie Ruby nie jest wiele trudniejsze, a przynajmniej w wielu przypadkach, niĝ odczytywanie wiersza danych wprowadzonych za pomocą klawiatury. Następna wersja konwertera temperatur będzie wczytywać z pliku jedna liczbe i wykonywać dla niej konwersje ze stopni Celsjusza na stopnie Fahrenheita.

Najpierw utwórz nowy plik o nazwie *temp.dat* (dane z temperatura), który zawiera jeden wiersz z jedną liczbą:

100

Utwórz trzeci plik programu o nazwie *c2fdwe.rb* (*dwe* to skrót od słów *dane wejściowe*), którego zawartość prezentuje listing 1.3.

```
Listing 1.3. Konwerter temperatur korzystający z danych wejściowych pliku (plik
c2fin.rb)
puts "Odczytywanie wartości temperatury w stopniach Celsjusza z pliku danych..."
num = File.read("temp.dat")celsius = num.to i
fahrenheit = (celsius * 9 / 5) + 32puts "Liczba to " + num
print "Wynik: "
puts fahrenheit
```
Tym razem przykładowe uruchomienie programu powoduje zwrócenie następują cych danych wyjściowych:

```
$ ruby c2fin.rb
Odczytywanie wartości temperatury w stopniach Celsjusza z pliku danych...
Liczba to 100
Wynik: 212
```
Jeśli zmienisz liczbę w pliku, to oczywiście wynik będzie inny. A może by tak zapisać wynik obliczeń w pliku?

#### **ZAPIS W PLIKU**

Najprostsza operacja zapisu w pliku jest tylko odrobinę bardziej wyszukana niż najprostsza operacja odczytu z pliku. Jak widać w listingu 1.4, w przypadku zapisywania w pliku podstawowym dodatkowym krokiem jest określenie *trybu* pliku. W tym przypadku jest to tryb w (w to skrót od słowa *write*). Zapisz w pliku *c2fdwy.rb* wersję programu z kodem z tego listingu, a następnie uruchom program.

```
Listing 1.4. Konwerter temperatur umieszczający dane wyjściowe w pliku
(plik c2fdwy.rb)
```

```
print "Witaj. Proszę podać wartość w stopniach Celsjusza: "
celsius = gets . to ifahrenheit = (cel\overline{s}ius * 9 / 5) + 32puts "Zapisywanie wyniku w pliku danych wyjściowych temp.out"
fh = File.new("temp.out", "w")fh.puts fahrenheit
fh.close
```
Wywołanie metody fh.puts fahrenheit powoduje zapisanie wartości zmiennej fahrenheit w pliku, dla którego obiekt fh to uchwyt operacji zapisu. Jeśli sprawdzisz plik *temp.out*, powinno być widoczne, że zawiera odpowiednik wyrażony w stopniach Fahrenheita dla dowolnej wpisanej liczby.

W ramach ćwiczenia możesz spróbować połączyć wcześniejsze przykłady do postaci programu Ruby, który odczytuje liczbę z pliku i zapisuje w innym pliku wynik konwersji na stopnie Fahrenheita. Tymczasem po zaznajomieniu się z podstawową składnią języka Ruby w dalszej kolejności zajmiemy się omówieniem jego instalacji. Z kolei to pozwoli dowiedzieć się, jak w języku tym zarządzane są rozszerzenia i biblioteki.

## *1.2. Anatomia instalacji jĊzyka Ruby*

Zainstalowanie języka Ruby w systemie oznacza, że na dysku istnieje kilka katalogów zawierających wiele bibliotek i plików pomocniczych. Przeważnie interpreter języka Ruby potrafi znaleěÊ to, czego potrzebuje, bez przekazywania mu dodatkowych informacji. Jednak znajomość przebiegu instalacji języka Ruby stanowi część odpowiedniego zaznajomienia się z podstawami dotyczącymi tego języka.

#### **Sprawdzanie kodu źródłowego języka Ruby**

Oprócz dostępu do drzewa katalogowego instalacji języka Ruby możesz też mieć dostęp do umieszczonego na komputerze drzewa kodu źródłowego tego języka. Jeśli taki dostęp nie istnieje, masz możliwość pobrania takiego kodu ze strony internetowej języka Ruby. Drzewo kodu źródłowego zawiera wiele plików języka Ruby trafiających do ostatecznej instalacji, a także mnóstwo plików języka C, które są kompilowane do postaci plików obiektów, a następnie instalowane. Ponadto drzewo to przechowuje pliki informacyjne, takie jak ChangeLog (dziennik zmian) i licencje oprogramowania.

Jezyk Ruby potrafi określić miejsce, w którym znajdują się jego pliki instalacyjne. Aby uzyskać taką informacje, gdy otwarto sesję narzędzia irb, musisz w niej załadować wcześniej pakiet bibliotek języka Ruby o nazwie rbconfig. Pakiet jest interfejsem zapewniającym dostęp do wielu uwzględnionych podczas kompilacji informacji konfiguracyjnych dotyczących instalacji języka Ruby. W celu załadowania tych informacji przez narzędzie irb użyj jego flagi wiersza poleceń -r i nazwy pakietu:

\$ irb --simple-prompt -rrbconfig

Możesz teraz zażadać informacji. Na przykład masz możliwość stwierdzenia, gdzie zostały zainstalowane pliki wykonywalne języka Ruby (w tym pliki interpretera ruby i narzędzia irb):

>> RbConfig::CONFIG["bindir"]

RbConfig::CONFIG to *stała* odnosząca się do *tablicy asocjacyjnej* (ang. *hash*; rodzaj struktury danych), w której w przypadku języka Ruby są przechowywane informacje konfiguracyjne. Łańcuch "bindir" to *klucz* tablicy asocjacyjnej. Odpytywanie tablicy asocjacyjnej przy uĝyciu tego klucza pozwala uzyskaÊ odpowiadajÈcÈ mu *wartoĂÊ* tablicy, która jest nazwą katalogu instalacyjnego z plikami binarnymi.

Reszta informacji o konfiguracji jest udostępniana w ten sam sposób, czyli w postaci wartości znajdujących się wewnątrz struktury danych konfiguracyjnych, które są dostępne za pomocą konkretnych kluczy tablicy asocjacyjnej. Aby uzyskać dodatkowe informacje konfiguracyjne, w poleceniu irb musisz zastąpić łańcuch bindir innymi terminami. Jednak za każdym razem używana jest ta sama podstawowa formuła: rbConfig::CONFIG["termin"]. W tabeli 1.5 wyszczególniono terminy i katalogi, do których się one odwołują.

Poniżej podsumowano główne katalogi instalacji oraz ich zawartość. Nie musisz ich wszystkich pamietać, ale w razie potrzeby (lub jeśli masz zamiar przejrzeć je i sprawdzić wybrane przykłady kodu Ruby) należy wiedzieć, jak je znaleźć.

Tabela 1.5. Kluczowe katalogi instalacji jezyka Ruby oraz powiązane z nimi terminy pakietu RbConfig

| <b>Termin</b> | Zawartość katalogu                                                                   |
|---------------|--------------------------------------------------------------------------------------|
| rubylibdir    | Standardowe biblioteki języka Ruby.                                                  |
| bindir        | Narzędzia wiersza poleceń języka Ruby.                                               |
| archdir       | Rozszerzenia i biblioteki specyficzne dla architektury (skompilowane pliki binarne). |
| sitedir       | Własne lub zewnętrzne rozszerzenia i biblioteki (utworzone w języku Ruby).           |
| vendordir     | Zewnętrzne rozszerzenia i biblioteki (utworzone w języku Ruby).                      |
| sitelibdir    | Własne rozszerzenia języka Ruby (utworzone w tym języku).                            |
| sitearchdir   | Własne rozszerzenia języka Ruby (utworzone w języku C).                              |

### *1.2.1. Podkatalog standardowych bibliotek jĊzyka Ruby*

W katalogu *rubylibdir* znajdziesz pliki programów napisanych w języku Ruby. Pliki te udostępniają narzędzia standardowych bibliotek, które mogą być wymagane przez Twoje programy, jeśli potrzebne będą zapewniane przez nie funkcje.

Oto niektóre pliki znajdujące się w tym katalogu:

- $\epsilon$  *cgi.rb*. Narzędzia ułatwiające programowanie z wykorzystaniem interfejsu CGI.
- $\blacksquare$  *fileutils.rb*. Narzędzia pozwalające na łatwe modyfikowanie plików programów Ruby.
- *tempfile.rb*. Mechanizm automatyzacji tworzenia plików tymczasowych.
- *drb.rb*. Narzędzie używane na potrzeby programowania rozproszonego z wykorzystaniem języka Ruby.

Niektóre spośród bibliotek standardowych, takie jak biblioteka drb (wymieniona jako ostatnia na powyższej liście), złożone są z więcej niż jednego pliku. W katalogu *rubylibdir* znajdziesz zarówno plik *drb.rb*, jak i cały podkatalog *drb* zawierający komponenty biblioteki drb.

Przejrzenie katalogu *rubylibdir* pozwoli się dobrze zorientować (jeśli nawet początkowo będzie to przytłaczające), dla jak wielu zadań język Ruby zapewnia narzędzia programistyczne. Choć większość programistów korzysta jedynie z podzbioru tych narzędzi, nawet taka część ogromnej kolekcji bibliotek programistycznych oferuje wiele możliwości podczas pracy.

## *1.2.2. Katalog rozszerzeĔ jĊzyka C (RbConfig::CONFIG[archdir])*

Katalog *archdir*, który zwykle zlokalizowany jest jeden poziom niĝej niĝ katalog *rubylibdir*, zawiera rozszerzenia i biblioteki specyficzne dla architektury. Pliki w tym katalogu majÈ zazwyczaj nazwy zakoñczone rozszerzeniami *.so*, *.dll* lub *.bundle* (zaleĝnie od używanego sprzętu i systemu operacyjnego). Pliki te są rozszerzeniami języka C, czyli plikami binarnymi ładowanymi w środowisku wykonawczym, które są generowane przy użyciu kodu rozszerzeń języka C utworzonego w języku Ruby. Pliki są kompilowane do postaci binarnej w ramach procesu instalacji języka Ruby.

Podobnie jak jest w przypadku plików programów języka Ruby w katalogu *rubylibdir*, pliki w katalogu *archdir* zawierają komponenty standardowych bibliotek, które

mogą być ładowane we własnych programach (w katalogu znajdziesz między innymi plik rozszerzenia *rbconfig* używanego wraz z narzędziem irb do ujawniania nazw katalogów). Choć pliki te nie mają formatu możliwego do odczytania przez użytkownika, interpreter języka Ruby potrafi załadować je, gdy zostanie to od niego zażądane. Z punktu widzenia programisty korzystającego z języka Ruby wszystkie standardowe biblioteki są w równym stopniu przydatne, niezależnie od tego, czy utworzono je w języku Ruby, czy w języku C, a następnie skompilowano do postaci binarnej.

Pliki instalowane w katalogu *archdir* różnią się w przypadku poszczególnych instalacji, zależnie od tego, jakie rozszerzenia zostały skompilowane. Z kolei to jest zależne od tego, czego zażądała osoba przeprowadzająca kompilację, a także od tego, jakie rozszerzenia interpreter języka Ruby był w stanie skompilować.

#### *1.2.3. Katalogi site\_ruby (RbConfig::CONFIG[sitedir]) i vendor\_ruby (RbConfig::CONFIG[vendordir])*

Instalacja jezyka Ruby obejmuje podkatalog o nazwie *site ruby*, w którym programista i/lub administrator systemu przechowują zewnętrzne rozszerzenia i biblioteki. Część z nich może zawierać napisany przez Ciebie kod, a część może być narzędziami pobranymi z witryn innych osób oraz archiwami bibliotek języka Ruby.

Katalog *site* ruby stanowi analogie dla głównego katalogu instalacji jezyka Ruby w tym sensie, że zawiera własne podkatalogi przeznaczone dla rozszerzeń języków Ruby i C (sa to odpowiednio katalogi *sitelibdir* i *sitearchdir* w terminach RbConfig:  $\rightarrow$ : CONFIG). Gdy zażadasz rozszerzenia, interpreter jezyka Ruby sprawdza, czy znajduje się ono w tych podkatalogach katalogu *site ruby*, a także w katalogach *rubylibdir* i *archdir*.

Oprócz katalogu *site\_ruby* znajdziesz katalog *vendor\_ruby*. Niektóre rozszerzenia zewnętrzne automatycznie instalują się w tym katalogu. Po raz pierwszy katalog pojawił się w wersji 1.9 języka Ruby. W dalszym ciągu rozwijana jest standardowa metoda określająca, w którym z tych dwóch katalogów zostaną umieszczone poszczególne pakiety.

#### *1.2.4. Katalog gems*

Narzędzie RubyGems zapewnia standardowa metodę tworzenia pakietów bibliotek języka Ruby i dystrybuowania ich. Podczas instalacji pakietów gem pliki bibliotek wyłączone z pakunku trafiają do katalogu *gems*. Katalog ten nie jest wyszczególniony w strukturze danych konfiguracyjnych, ale zwykle znajduje się na tym samym poziomie co katalog *site* ruby. Jeśli udało się znaleźć ten katalog, sprawdź, co jeszcze innego zostało obok niego zainstalowane. W punkcie 1.4.5 zamieszczono więcej informacji o pakietach *gem*.

Przyjrzyjmy się teraz mechanizmom i semantyce związanym z tym, jak język Ruby korzysta z własnych rozszerzeń, a także z tych, które możesz sam utworzyć lub zainstalować.

## *1.3. Rozszerzenia i biblioteki programistyczne jĊzyka Ruby*

Pierwsza ważna uwaga, o jakiej trzeba pamiętać w trakcie lektury tego podrozdziału, dotyczy tego, że nie pełni on roli zestawienia standardowych bibliotek. Jak wspomniano we wprowadzeniu, książka nie ma na celu dokumentowania jezyka Ruby. Ma ona umożliwić naukę tego języka i stanie się członkiem związanej z nim społeczności, aby możliwe było ciągłe poszerzanie własnych horyzontów.

A zatem celem niniejszego podrozdziaïu jest zaprezentowanie sposobu dziaïania rozszerzeń, a także tego, jak spowodować uruchomienie przez interpreter języka Ruby jego rozszerzeń. Ponadto wyjaśniono różnice między umożliwiającymi to metodami oraz omówiono architekturę, która pozwala tworzyć własne rozszerzenia i biblioteki.

Rozszerzenia dołączone do języka Ruby są zwykle określane zbiorczo jako *standardowa biblioteka*. Obejmuje ona rozszerzenia przeznaczone dla bardzo róĝnych projektów i zadań, takich jak zarządzanie bazami danych, obsługa sieci, specjalistyczne operacje matematyczne, przetwarzanie danych XML itp. Dokładna zawartość standardowej biblioteki zazwyczaj się zmienia, przynajmniej w niewielkim stopniu, przy okazji każdej nowej wersji języka Ruby. Jednak większość powszechnie używanych bibliotek raczej pozostaje, gdy potwierdzą swoją przydatność.

Kluczem do zastosowania rozszerzeñ i bibliotek jest metoda require wraz z blisko powiązaną z nią metodą load. Metody te umożliwiają ładowanie rozszerzeń w środowisku wykonawczym, w tym własnoręcznie utworzonych rozszerzeń. Najpierw przyjrzymy się im ogólnie, a następnie poszerzymy omówienie o wykorzystanie metod do ładowania rozszerzeń wbudowanych.

#### *1.3.1. àadowanie plików i rozszerzeĔ zewnĊtrznych*

Przechowywanie programu w jednym pliku może być poręczne, ale zaczyna być raczej utrudnieniem niż korzyścią, gdy kod liczy setki, tysiące albo setki tysięcy wierszy. Rozdzielenie gdzieś w obrębie kodu programu na osobne pliki nabiera sporego sensu. Język Ruby ułatwia ten proces za pomocą metod require i load. Zajmiemy się najpierw metodą load, która w porównaniu z drugą metodą ma prostszą konstrukcje.

#### **Skáadnik, rozszerzenie lub biblioteka?**

Dane ładowane w programie w czasie jego działania są określane przy użyciu kilku różnych nazw. *Skáadnik* to termin najbardziej abstrakcyjny i rzadko spotykany, z wyáączeniem specjalistycznych zastosowań wymagających składnika (w tym przypadku stosowana jest metoda require). *Biblioteka* to bardziej konkretny i częściej używany termin. Odwołuje się on do faktycznego kodu, a także do podstawowego faktu określającego, że istnieje zestaw narzedzi programistycznych, które mogą być ładowane. *Rozszerzenie* może odnosić się do dowolnej biblioteki dodatkowej możliwej do załadowania, ale często termin ten identyfikuje bibliotekę języka Ruby napisaną za pomocą języka programowania C, a nie języka Ruby. Jeśli powiesz komuś, że utworzyłeś rozszerzenie języka Ruby, prawdopodobnie ta osoba przyjmie, że masz na myśli to, że zostało ono napisane w języku C.

Aby sprawdzić poniższe przykłady, niezbędny będzie program podzielony na dwa pliki. Pierwszy plik o nazwie *loaddemo.rb* powinien zawierać następujący kod Ruby:

```
puts "To jest pierwszy (gđówny) plik programu."
load "loadee.rb"
puts "I z powrotem do pierwszego pliku."
```
Gdy interpreter języka Ruby napotka wywołanie metody load, wczytuje drugi plik. Zawartość tego pliku o nazwie *loadee.rb* powinna być następująca:

```
puts "> To jest drugi plik."
```
Dwa pliki powinny znajdować się w tym samym katalogu (prawdopodobnie w katalogu z przykïadowym kodem). Po uruchomieniu programu loaddemo.rb z poziomu wiersza poleceń zostaną wyświetlone następujące dane wyjściowe:

```
To jest pierwszy (gđówny) plik programu.
> To jest drugi plik.
I z powrotem do pierwszego pliku.
```
Dane wyjściowe pozwalają stwierdzić, jakie wiersze kodu z poszczególnych plików są wykonywane, a także w jakiej kolejności.

Wywołanie metody load w pliku *loaddemo.rb* zawiera nazwę pliku *loadee.rb* jako argument tej metody:

load "loadee rb"

Jeśli ładowany plik znajduje się w bieżącym katalogu roboczym, interpreter języka Ruby będzie w stanie znaleźć go przy użyciu nazwy. W przeciwnym razie interpreter poszuka pliku w *Ăcieĝce ïadowania*.

## *1.3.2. àadowanie pliku okreĞlonego w domyĞlnej ĞcieĪce áadowania*

Ścieżka ładowania interpretera języka Ruby jest listą katalogów, w których szukane są pliki do załadowania. W celu wyświetlenia nazw tych katalogów należy sprawdzić zawartość specjalnej zmiennej globalnej \$:. Udostępniona zawartość zależy od używanej platformy. Dane uzyskane podczas inspekcji typowej ścieżki ładowania w systemie Mac OS X są podobne do przedstawionych w poniższym przykładzie uwzględniającym katalog *.rvm*, w którym narzedzie Ruby Version Manager przechowuje wybrane wersje języka Ruby:

```
$ ruby -e 'puts $:'
Flaga -e wskazuje, Īe interpreterowi przekazujesz skrypt wstawiany
/Users/dblack/.rvm/rubies/ruby-2.1.0/lib/ruby/site_ruby/2.1.0
/Users/dblack/.rvm/rubies/ruby-2.1.0/lib/ruby/site_ruby/2.1.0/x86_64-
darwin12.0
/Users/dblack/.rvm/rubies/ruby-2.1.0/lib/ruby/site_ruby
/Users/dblack/.rvm/rubies/ruby-2.1.0/lib/ruby/vendor_ruby/2.1.0
/Users/dblack/.rvm/rubies/ruby-2.1.0/lib/ruby/vendor_ruby/2.1.0/x86_64-
darwin12.0
/Users/dblack/.rvm/rubies/ruby-2.1.0/lib/ruby/vendor_ruby
/Users/dblack/.rvm/rubies/ruby-2.1.0/lib/ruby/2.1.0
/Users/dblack/.rvm/rubies/ruby-2.1.0/lib/ruby/2.1.0/x86_64-darwin12.0
```
Choć w przypadku używanego komputera część ścieżki widoczna po lewej stronie łańcucha ruby-2.1.0 moĝe byÊ inna (np. /usr/local/lib/), podstawowy wzorzec podkatalogów pozostanie taki sam. Podczas ładowania pliku interpreter języka Ruby szuka go w każdym z wyszczególnionych katalogów, od góry do dołu listy.

**UWAGA** Bieżący katalog roboczy reprezentowany zwykle przez znak kropki w rzeczywistości nie jest uwzględniany w ścieżce ładowania. Polecenie ładujące działa tak, jakby ten znak był obecny, ale jest to szczególny przypadek programistyczny.

Nawigacja dotycząca katalogów względnych w poleceniu load jest możliwa za pomocą tradycyjnego symbolu złożonego z dwóch kropek, który powoduje przejście w górę hierarchii katalogów:

```
load "../extras.rb"
```
Zauważ, że jeśli w czasie działania programu zostanie zmieniony bieżący katalog, zmienią się również odwołania katalogów względnych.

**UWAGA** Pamiętaj o tym, że load to metoda wykonywana w momencie napotkania jej w pliku przez interpreter języka Ruby. Szukając dyrektyw ładujących, interpreter nie przeszukuje całego pliku. Natrafia na nie w trakcie działania. Oznacza to, że możesz ładować pliki, których nazwy są określane dynamicznie podczas pracy programu. Masz nawet możliwość opakowania wywołania metody load za pomocą instrukcji warunkowej. W tym przypadku wywołanie zostanie wykonane tylko wtedy, gdy warunek będzie prawdziwy.

Możliwe jest też wymuszenie znalezienia pliku przez metodę load, niezależnie od zawartości ścieżki ładowania. W tym celu należy zapewnić metodzie pełną ścieżkę do pliku:

load "/home/users/dblack/book/code/loadee.rb"

Jest to oczywiście mniej elastyczne rozwiązanie niż zastosowanie ścieżki ładowania lub względnych ścieżek katalogów, ale może okazać się przydatne zwłaszcza wtedy, gdy ścieżka bezwzględna jest przechowywana jako łańcuch w zmiennej, a ponadto ma zostać załadowany reprezentowany przez nią plik.

Wywołanie metody load zawsze powoduje załadowanie żądanego pliku, niezależnie od tego, czy plik ten został już załadowany, czy nie. Jeśli pomiędzy operacjami ładowania plik ulegnie zmianie, priorytet ma jego nowa wersja, która nadpisuje cokolwiek w oryginalnej wersji. Może to być przydatne szczególnie wtedy, gdy otwarta jest sesja narzędzia irb podczas jednoczesnego modyfikowaniu pliku w edytorze, a ponadto pożądane jest natychmiastowe sprawdzenie efektów zmian.

Druga metoda służąca do ładowania plików — require — również przeszukuje katalogi podane w domyślnej ścieżce ładowania. Jednak ta metoda oferuje kilka opcji, których pozbawiona jest metoda load.

## 1.3.3. Żądanie składnika

Główną różnicą między metodami load i require jest to, że w przypadku wywołania więcej niż raz z tymi samymi argumentami druga z nich nie ładuje ponownie plików, które zostały już załadowane. Interpreter języka Ruby śledzi, jakie pliki zostały zażądane, i nie duplikuje działań.

Metoda require jest bardziej abstrakcyjna niż metoda load. *Mówiąc wprost, nie żądasz pliku, lecz składnika.* Zwykle odbywa się to nawet bez podawania rozszerzenia nazwy pliku. Aby przekonać się, jak to działa, następujący wiersz w pliku *loaddemo.rb*:

load "loadee.rb"

#### zmieñ do postaci:

require "./loadee.rb"

Po uruchomieniu pliku *loaddemo.rb* uzyskasz taki sam wynik jak wcześniej, nawet pomimo tego, że nie została podana pełna nazwa pliku do załadowania.

Postrzegając loadee jako składnik, a nie jako plik, metoda require umożliwia traktowanie rozszerzeń napisanych w języku Ruby w taki sam sposób, w jaki są traktowane rozszerzenia utworzone w języku C. Inaczej mówiąc, pliki zakończone rozszerzeniem *.rb* mogÈ byÊ traktowane identycznie jak pliki z rozszerzeniem *.so*, *.dll* lub *.bundle*.

#### **OkreĞlanie katalogu roboczego**

Metoda require nie ma informacji na temat bieżącego katalogu roboczego (.). Możesz go określić jawnie w następujący sposób:

require "./loadee.rb"

Możliwe jest też dołączenie tego katalogu do ścieżki ładowania za pomocą tablicowego operatora dołączania:

 $$: << "$  "

Oznacza to, że nie jest konieczne podawanie bieżącego katalogu roboczego w wywołaniach metody require:

require "loadee.rb"

Istnieje też, tak jak w przypadku metody load, możliwość przekazania metodzie require pełnej ścieżki. Metoda ta pobierze plik/składnik. Możliwy jest wariant mieszany. Na przykład zaprezentowana poniżej składnia zadziała nawet pomimo tego, że łaczy specyfikację ścieżki statycznej z bardziej abstrakcyjną składnią składnika na końcu ścieżki:

require "/home/users/dblack/book/code/loadee.rb"

Choć metoda load jest przydatna, a zwłaszcza w przypadku zamiaru załadowania pliku wiecej niż raz, metoda require zapewnia stosowane na co dzień rozwiązanie, które posłuży do ładowania rozszerzeń i bibliotek języka Ruby, zarówno tych standardowych, jak i innych. Ładowanie składników standardowych bibliotek nie jest w żadnym stopniu trudniejsze niż ładowanie pliku *loadee*. Wystarczy zażądać wymaganych danych. Gdy to nastąpi, i oczywiście w zależności od tego, czym jest rozszerzenie, dostępne będą nowe klasy i metody. Oto kompletny przykład w sesji narzędzia irb:

```
>> "David Black".scanf("%s%s")
NoMethodError: undefined method `scanf' for "David Black":String
>> require "scanf"
                          \leftarrow-2
=> true
>> "David Black".scanf("%s%s")
\Rightarrow ["David", "Black"] \leftarrow
```
Pierwsze wywołanie metody scanf kończy się błędem  $\bullet$ . Jednak po wywołaniu metody require **e**, a ponadto bez żadnej dodatkowej interwencji ze strony programisty obiekty łańcuchowe (np. "David Black") odpowiadają na komunikat metody scanf. W tym przykładzie  $\bullet$  żądamy wyodrębnienia z oryginalnego łańcucha dwóch kolejnych łańcuchów ze znakiem odstępu jako niejawnym operatorem.

## *1.3.4. Polecenie require\_relative*

Trzeci sposób ładowania plików zapewnia polecenie require relative. Ładuje ono składnik, przeprowadzając wyszukiwanie wzgledem katalogu zawierającego plik, z którego polecenie zostało wywołane. A zatem wynik z poprzedniego przykładu możesz uzyskać w następujący sposób:

require relative "loadee"

Nie wymaga to modyfikowania ścieżki ładowania w celu uwzglednienia bieżacego katalogu. Polecenie require relative jest wygodne przy nawigacji w obrebie lokalnej hierarchii katalogów. Oto przykład:

```
require_relative "lib/music/sonata"
```
Rozdział zakończymy omówieniem narzędzi wiersza poleceń dołączonych do języka Ruby.

## *1.4. Standardowe narzĊdzia i aplikacje jĊzyka Ruby*

Po zainstalowaniu języka Ruby uzyskujesz zestaw ważnych narzędzi wiersza poleceń, które są instalowane w dowolnym katalogu skonfigurowanym jako katalog danych binarnych. Zwykle jest to katalog */usr/local/bin*, */usr/bin* lub */opt* (w celu potwierdzenia tego możesz użyć polecenia require "rbconfig" i sprawdzić stałą RbConfig::CONFIG["bindir"]). Sa to następujące narzędzia:

- $\Box$  ruby interpreter.
- $i$  irb interaktywny interpreter jezyka Ruby.
- $\blacksquare$  rdoc i ri narzędzia dokumentacji języka Ruby.
- $\blacksquare$  rake odpowiednik narzędzia make w języku Ruby służący do zarządzania zadaniami.
- gem narzędzie do zarządzania pakietami aplikacji i bibliotek języka Ruby.
- $\blacksquare$  erb system tworzenia szablonów.
- $\blacksquare$  testrb narzędzie wysokiego poziomu używane na potrzeby środowiska testowania kodu Ruby.

W tym podrozdziale przyjrzymy się wszystkim tym narzędziom, z wyjątkiem narzędzi erb i testrb. Są one przydatne w określonych sytuacjach, ale nie są najważniejsze podczas zdobywania podstawowych umiejętności związanych z korzystaniem z języka Ruby.

Nie musisz od razu zapamiętywać wszystkich metod przedstawionych w podrozdziale. Zamiast tego po prostu go przeczytaj, aby zorientować się ogólnie w ich przeznaczeniu. Wkrótce będziesz często korzystał z części zamieszczonego tutaj materiału (dotyczy to zwłaszcza wybranych opcji wiersza poleceń oraz narzędzia ri). Część treści podrozdziału będzie stopniowo stawać się przydatna w miarę coraz lepszego poznawania języka Ruby.

## *1.4.1. Opcje wiersza poleceĔ interpretera*

Przy uruchamianiu interpretera języka Ruby z poziomu wiersza poleceń możesz podać nie tylko nazwę pliku programu, ale też co najmniej jedną opcję, co już zostało zaprezentowane w rozdziale. Wybrane opcje nakazuja interpreterowi działanie w określony sposób i/lub wykonywanie konkretnych operacji.

Język Ruby oferuje ponad 20 opcji wiersza poleceń. Niektóre z nich są rzadko używane, natomiast inne codziennie przez wielu programistów korzystających z tego języka. W tabeli 1.6 zestawiono najczęściej używane opcje.

| Opcja     | <b>Opis</b>                                                                                                    | Przykład użycia                           |
|-----------|----------------------------------------------------------------------------------------------------|-------------------------------------------|
| $-C$      | Powoduje sprawdzenie składni kodu<br>w pliku programu bez uruchamiania<br>go.                                                | ruby -c c2f.rb                            |
| $-W$      | Wyświetla komunikaty ostrzeżenia<br>podczas wykonywania programu.                                                            | ruby -w c2f.rb                            |
| $-e$      | Powoduje wykonanie kodu podanego<br>w znakach cudzysłowu w wierszu<br>poleceń.                                               | ruby -e 'puts "Demo kodu!"'               |
| $-1$      | Tryb wiersza: powoduje wyświetlenie<br>znaku nowego wiersza po każdym<br>wierszu danych wyjściowych.                         | ruby -le 'print "+ znak nowego wiersza!"' |
| -rnazwa   | Opcja wymaga podania składnika<br>z nazwą.                                                                                   | ruby -rprofile                            |
| $-V$      | Wyświetla informacje o wersji języka<br>Ruby, a ponadto powoduje wykonanie<br>programu w trybie szczegółowych<br>informacji. | $rubv - v$                                |
| --version | Wyświetla informacje o wersji języka<br>Ruby.                                                                                | ruby --version                            |
| $-h$      | Wyświetla informacje o wszystkich<br>opcjach wiersza poleceń interpretera.                                                   | ruby -h                                   |

Tabela 1.6. Podsumowanie czesto stosowanych opcji wiersza poleceń języka Ruby

Omówmy bardziej szczegółowo każdą z powyższych opcji.

### **SPRAWDZANIE SKàADNI (-C)**

Opcja -c nakazuje interpreterowi jezyka Ruby sprawdzenie kodu w co najmniej jednym pliku pod kątem dokładności składniowej bez wykonywania kodu. Opcja jest zwykle stosowana w połączeniu z opcją -w.

### **WàĄCZANIE OSTRZEĩEē (-W)**

Uruchamianie programu z opcją -w powoduje załadowanie go przez interpreter w trybie ostrzeżeń. Oznacza to, że na ekranie wyświetlanych jest więcej ostrzeżeń niż w innych przypadkach. Ostrzeżenia zwracają uwagę na miejsca w programie, które choć nie zawierają błędów składni, wzbudzają podejrzenia z punktu widzenia stylistycznego lub logicznego. W ten sposób w języku Ruby przekazuje się następujące informacje: "To, co zostało wykonane, jest poprawne składniowo, ale wyglada dziwnie. Czy na pewno coś takiego miało zostać osiągnięte?". Nawet bez tej opcji interpreter języka Ruby generuje określone ostrzeżenia, ale mniej niż w przypadku pełnego trybu ostrzeżeń.

#### **WYKONYWANIE WPROWADZONEGO SKRYPTU Z KODEM (-E)**

Opcja -e informuje interpreter o tym, że wiersz poleceń zawiera kod Ruby ujęty w znaki cudzysłowu, który powinien wykonać w podanej postaci, a nie jako kod umieszczony w pliku. Może to być przydatne przy szybkim wykonywaniu zadań skryptowych, w przypadku których wprowadzanie kodu do pliku i uruchamianie dla niego interpretera ruby może nie być warte zachodu.

Dla przykładu załóżmy, że chcesz zobaczyć na ekranie swoje imię zapisane odwrotnie. Oto jedno polecenie pozwalające szybko to osiągnąć z wykorzystaniem opcji -e:

\$ ruby -e 'puts "Jan A. Nowak".reverse' kawoN .A naJ

To, co zostało ujęte w znaki cudzysłowu, stanowi cały (choć krótki) program Ruby. Aby opcji -e przekazać program liczący więcej niż jeden wiersz, wewnątrz miniprogramu możesz użyć znaków podziału wiersza (przez naciśnięcie klawisza *Enter*):

```
$ ruby -e 'print "Wprowadź nazwę: "
puts gets.reverse'
Wprowadź nazwę: Jan A. Nowak
kawoN .A naJ
```
Wiersze możesz też oddzielić średnikami:

\$ ruby -e 'print "Wprowadź nazwę: "; print gets.reverse'

**UWAGA** Dlaczego występuje pusty wiersz między kodem programu i danymi wyjściowymi w przykładzie użycia metody reverse z dwoma wierszami? Ponieważ wiersz wprowadzany za pomocą klawiatury zakończony jest znakiem nowego wiersza, w przypadku odwracania danych wejściowych nowy łańcuch rozpoczyna się znakiem nowego wiersza! Interpreter języka Ruby traktuje bardzo dosłownie żadanie użytkownika dotyczące przetwarzania i wyświetlania danych.

#### **URUCHAMIANIE W TRYBIE WIERSZY (-L)**

Opcja -l powoduje, ĝe kaĝdy ïañcuch zwracany przez program umieszczany jest w swoim własnym wierszu, nawet jeśli standardowo nie ma to miejsca. Oznacza to zwykle, że wiersze wyświetlane przez polecenie print, a nie za pomocą polecenia puts, które nie są automatycznie zakończone znakiem nowego wiersza, po zastosowaniu tej opcji będą miały na końcu znak nowego wiersza.

Wykorzystaliśmy różnicę między poleceniami print i puts, aby zapewnić, że program do konwersji temperatury nie wstawi dodatkowych znaków nowego wiersza w środku swoich danych wyjściowych (zajrzyj do punktu 1.1.5). Opcja -1 umożliwia uzyskanie odwrotnego efektu: powoduje ona, że nawet dane wyświetlane przez polecenie print pojawiają się w osobnych wierszach. Oto różnica:

```
$ruby c2f-2.rbOto wynik: 212.
$ruby -1 c2f-2.rbOto wynik:
212
```
W tym przypadku wynik uzyskany po zastosowaniu opcji -1 jest dokładnie taki, jakiego nie żądano. Przykład ten ilustruje jednak efekt użycia opcji.

Jeśli wiersz jest już zakończony znakiem nowego wiersza, zastosowanie dla niego opcji -1 zakończy się dodaniem kolejnego takiego znaku. Ogólnie rzecz biorąc, opcja ta nie jest powszechnie wykorzystywana lub spotykana. Wynika to głównie z możliwości zapewnienia przez polecenie puts działania powodującego w razie potrzeby dodanie nowego wiersza. Dobrze jednak wiedzieć o istnieniu opcji -1, a ponadto mieć możliwość rozpoznania efektów jej użycia.

### WYMAGANIE PLIKU LUB ROZSZERZENIA Z NAZWĄ (-RNAZWA)

Opcja - r powoduje wywołanie metody require dla własnego argumentu. Polecenie ruby -rscanf bedzie wymagać użycia pliku scanf podczas uruchamiania interpretera. W pojedynczym wierszu poleceń opcję - r możesz umieścić więcej niż raz.

### URUCHAMIANIE W TRYBIE SZCZEGÓŁOWYCH INFORMACJI (-V, --VERBOSE)

Uruchamianie programu z opcją -v powoduje wykonanie dwóch działań: wyświetlenie informacji o używanej wersji jezyka Ruby, a nastepnie aktywowanie mechanizmu ostrzeżeń tego samego co w przypadku opcji -w. Najczęstszym zastosowaniem opcji -v jest znajdowanie numeru wersji języka Ruby:

 $$ruby - v$ ruby 2.1.0p0 (2013-12-25 revision 44422) [x86 64-darwin12.0]

W tym przypadku używana jest wersja 2.1.0 języka Ruby (poziom poprawek 0) opublikowana 25 grudnia 2013 r. i skompilowana dla komputera z procesorem i686 i systemem Mac OS X. Ponieważ nie określono żadnego programu lub kodu do uruchomienia, interpreter języka Ruby zakończy działanie od razu po wyświetleniu informacji o wersji.

#### WYŚWIETLANIE WERSJI JĘZYKA RUBY (--VERSION)

Opcia ta powoduje wyświetlenie przez interpreter jezyka Ruby łańcucha z informacjami o wersji, a następnie zakończenie pracy. W przypadku tej opcji nie jest wykonywany żaden kod, nawet jeśli podano kod lub nazwę pliku. Być może pamiętasz, że opcja -v wyświetla informacje o wersji, po czym uruchamia kod (jeśli go podano) w trybie szczegółowych informacji. Można powiedzieć, że opcja -v w ukryty sposób powiązana jest zarówno z wersją, jak i z trybem szczegółowych informacji, natomiast opcja --version dotyczy tylko wersji.

#### WYŚWIETLANIE NIEKTÓRYCH INFORMACJI POMOCY (-H, --HELP)

Opcje te zapewniają zestawienie w postaci tabeli z wszystkimi dostępnymi opcjami wiersza poleceń, a także podsumowują ich przeznaczenie.

Oprócz użycia pojedynczych opcji w ramach jednego wywołania interpretera języka Ruby możesz też łączyć dwie lub większą liczbę opcji.

#### ŁĄCZENIE OPCJI (-CW)

Zaprezentowano już kombinację opcji - cw, która powoduje sprawdzenie składni pliku bez uruchamiania go, a jednocześnie wyświetlenie ostrzeżeń:

```
$ ruby -cw nazwa pliku
```
Inna kombinacja, z jaką często się spotkasz, złożona jest z opcji -v i -e. Umożliwiają one wyświetlenie używanej wersii jezyka Ruby, a nastepnie wykonanie kodu ujetego w znaki cudzysłowu. Kombinacja ta będzie obecna w wielu dyskusjach związanych z językiem Ruby, na listach adresowych i w różnych innych miejscach. Osoby korzystają z tych opcji, aby zademonstrować, jak ten sam kod może działać inaczej w różnych wersjach języka Ruby. Aby na przykład pokazać wyraźnie, że metoda łańcuchowa o nazwie start with? nie była obecna w wersji 1.8.6 języka Ruby, ale istnieje w wersji 2.1.0, możesz uruchomić przykładowy program, używając najpierw pierwszej wersji języka, a następnie drugiej:

\$ ruby-1.8.6-p399 -ve "puts 'abc'.start with?('a')" ruby 1.8.6 (2010-02-05 patchlevel 399) [x86 64-linux] -e:1: undefined method `start with?' for "abc":String (NoMethodError) < \$ ruby-2.1.0p0 -ve "puts 'abc'.start with?('a')" ruby 2.1.0p0 (2013-12-25 revision 44422) [x86 64-linux] Ω true

Oczywiście w systemie muszą być zainstalowane obie wersje języka Ruby. Komunikat undefined method 'start with?'  $\bullet$  uzyskany przy pierwszym uruchomieniu (z wykorzystaniem wersji 1.8.6) oznacza, że podjęto próbę wykonania nazwanej operacji, która nie istnieje. Jednak w przypadku uruchomienia tego samego fragmentu kodu Ruby za pomocą wersji 2.1.0 języka Ruby operacja działa 2. wyświetlana jest wartość true. Jest to wygodny sposób udostępniania informacji i formułowania pytań dotyczących zmian w działaniu języka Ruby między jego poszczególnymi wersjami.

W tym miejscu cofniemy się i przyjrzymy dokładniej interaktywnemu interpreterowi języka Ruby o nazwie irb. Być może zajrzałeś już do tego punktu, gdy wspomniano o nim na początku rozdziału. Jeśli nie, masz teraz możliwość uzyskania więcej informacji o tym wyjątkowo przydatnym narzędziu języka Ruby.

#### Określanie opcji

```
Do interpretera języka Ruby możesz przekazywać opcje osobno w następujący sposób:
$ruby -c -wlub
$ ruby -v -e "puts 'abc'.start with?('a')"
Czesta sytuacja jest jednak podawanie ich razem, tak jak to zaprezentowano w treści
rozdziału.
```
#### 1.4.2. Omówienie interaktywnego interpretera języka Ruby irb

Jak już wspomniano, irb to interaktywny interpreter języka Ruby. Oznacza to, że zamiast przetwarzania pliku zajmuje się tym, co zostanie wpisane w trakcie trwania sesji. irb to znakomite narzędzie służące do testowania kodu Ruby oraz nauki języka Ruby.

Aby rozpocząć sesię narzędzia irb, użyj polecenia irb. Spowoduje ono wyświetlenie swojej zachęty:

```
$ irb
2.1.0:001 >
```
Jak już pokazano, możesz też zastosować opcję --simple-prompt w celu skrócenia danych wyjściowych narzędzia irb:

```
$ irb --simple-prompt
\Rightarrow
```
Po uruchomieniu narzędzia irb możesz wprowadzać polecenia języka Ruby. Możliwe jest nawet uruchomienie wersji programu do konwersji stopni Celsjusza na stopnie Fahrenheita. Jak się okaże w omawianym przykładzie, pod względem działania narzędzie irb przypomina kieszonkowy kalkulator: wykonuje obliczenia dla wszystkiego, co zostanie wprowadzone, i wyświetla wynik. Nie musisz używać polecenia print lub puts:

 $\gg 100 * 9 / 5 + 32$  $\Rightarrow$  212

Aby dowiedzieć się, z ilu minut składa się rok (jeśli nie masz pod ręką płyty CD z odpowiednim przebojem z musicalu Rent), wpisz następujące wyrażenie z operacją mnożenia:

```
\gg 365 * 24 * 60
= 525600
```
Oczywiście narzędzie irb będzie również przetwarzać wszystkie wprowadzone instrukcje języka Ruby. Aby na przykład przypisać do zmiennych liczby dni, godzin i minut, a następnie pomnożyć te zmienne, w narzędziu irb możesz to zrealizować w następujący sposób:

```
\gg days = 365
\Rightarrow 365\gg hours = 24
\Rightarrow 24
\gg minutes = 60
\Rightarrow 60
>> days * hours * minutes
= 525600
```
Ostatnie obliczenie jest tym, czego można oczekiwać. Spójrz jednak na pierwsze trzy wiersze z widocznych powyżej. Po wpisaniu przypisania days = 365 w odpowiedzi narzędzie irb wyświetla liczbę 365. Dlaczego tak jest?

Wyrażenie days = 365 to wyrażenie przypisania: wartość 365 przypisujesz zmiennej o nazwie days. Głównym celem takiego wyrażenia jest przypisanie wartości zmiennej, aby możliwe było później użycie zmiennej. Wyrażenie przypisania (cały wiersz days = 365) ma jednak wartość. Wartość wyrażenia przypisania widoczna jest po jego

prawej stronie. Gdy narzędzie irb napotka dowolne wyrażenie, wyświetla jego wartość. A zatem gdy narzedzie to natrafi na wyrażenie days = 365, wyświetli wartość 365. Choć może się to wydać przesadnym działaniem, stanowi nieodłączną część przetwarzania wyrażeń. Jest to identyczne działanie, które pozwala wpisać wyrażenie 2 + 2 w narzędziu irb i zobaczyć wynik bez potrzeby jawnego używania instrukcji print.

Nawet z wywołaniem metody puts powiazana jest wartość zwracana, czyli nil. Jeśli wpiszesz instrukcję puts w narzędziu irb, zostanie ona przez nie od razu wykonana, a ponadto zostanie wyświetlona wartość zwracana tej instrukcji:

```
$ irb --simple-prompt
>> puts "Witaj"
Witaj
\Rightarrow nil
```
Istnieje możliwość ograniczenia ilości danych wyjściowych generowanych przez narzędzie irb; zapewnia to opcja --noecho. Działanie tej opcji jest następujące:

```
$ irb --simple-prompt --noecho
>> 2 + 2>> puts "Cześć"
Cześć
```
Dzięki opcji --noecho wyrażenie sumy nie zwraca swojego wyniku. Polecenie puts jest wykonywane (dlatego pojawia się łańcuch "Cześć"), ale nie jest wyświetlana jego wartość zwracana (nil).

#### Przerywanie działania narzędzia irb

Możliwe jest zawieszenie wykonywania pętli w narzędziu irb lub wystąpienie braku odpowiedzi ze strony sesji (często oznacza to, że wpisano otwierający znak cudzysłowu, lecz nie znak domykający, lub coś innego w obrębie wierszy). To, w jaki sposób odzyskasz ponownie kontrolę nad wykonywaniem kodu, w pewnym stopniu zależy od systemu. W przypadku większości systemów kombinacja klawiszy Ctrl+C okaże się skuteczna. W innych systemach może być konieczne użycie kombinacji klawiszy Ctrl+Z. Najlepszym rozwiązaniem jest wykorzystanie bezpośrednio w odniesieniu do narzędzia irb wszelkich ogólnych informacji o operacji przerywania pracy programów, która może zostać wykonana w używanym systemie. Oczywiście, jeśli narzędzie irb naprawdę całkowicie się zawiesi, możesz skorzystać z narzędzi zarządzających procesami lub zadaniami, aby zakończyć proces narzędzia irb.

W celu zakończenia działania narzędzia irb w normalny sposób możesz wpisać polecenie exit. W wielu systemach sprawdzi się również kombinacja klawiszy Ctrl+D.

Sporadycznie narzędzie irb może zupełnie skapitulować (czyli zgłosić błąd krytyczny i samo zakończyć działanie). Przeważnie jednak narzędzie wychwytuje własne błędy i pozwala kontynuować pracę.

Po zaznajomieniu się ze sposobem wyświetlania przez narzędzie irb wartości wszystkiego, a także sposobem zamykania go, gdy okaże się to konieczne, stwierdzisz, że jest to niezmiernie przydatne narzędzie (i "zabawka").

Kod źródłowy Ruby jest oznaczany w sposób zapewniający możliwość automatycznego generowania dokumentacji, ni i Rdoc to narzędzia niezbędne do interpretowania i wyświetlania takiej dokumentacji. Pora im się przyjrzeć.

## *1.4.3. NarzĊdzia ri i Rdoc*

Narzędzia ri *(Ruby Index)* i RDoc *(Ruby Documentation*), które oryginalnie zostały stworzone przez Dave'a Thomasa, to blisko powiązana para programów służących do udostępniania dokumentacji dotyczącej programów Ruby. ri to narzędzie wiersza poleceñ. System RDoc obejmuje narzędzie wiersza poleceñ rdoc. ri i rdoc są programami autonomicznymi uruchamianymi z poziomu wiersza poleceń (możesz też skorzystać z rozwiązań zapewnianych w obrębie programów Ruby, choć nie będziemy w tym miejscu zajmować się tym zagadnieniem).

RDoc to system dokumentacji. Jeśli w plikach programu (napisanego w języku Ruby lub C) umieścisz komentarze w ustalonym formacie RDoc, narzędzie rdoc przeprowadzi skanowanie plików, wyodrębni komentarze, uporządkuje jej w inteligentny sposób (komentarze są indeksowane zgodnie z tym, czego dotyczą) i na ich podstawie utworzy ładnie sformatowaną dokumentację. Znaczniki systemu RDoc są obecne w wielu plikach źródłowych (utworzonych zarówno za pomocą języka Ruby, jak i języka C), w drzewie kodu źródłowego Ruby, a także w wielu plikach wchodzących w skład instalacji języka Ruby.

Narzędzie ri współgra z systemem RDoc: umożliwia ono wyświetlanie informacji wyodrębnionych i uporządkowanych przez ten system. Dokładniej rzecz biorąc, narzędzie ri jest skonfigurowane pod kątem wyświetlania informacji systemu RDoc z plików źródłowych Ruby (po dostosowaniu narzedzie może jednak służyć nie tylko do tego). Oznacza to, że w dowolnym systemie z pełną instalacją języka Ruby możesz uzyskać szczegółowe informacje o nim, używając zwykłego wywołania narzędzia ri z poziomu wiersza poleceñ.

Oto przykład żądania informacji o metodzie upcase obiektów łańcuchowych:

\$ ri String#upcase

Polecenie to zwraca następujące dane wyjściowe:

```
= String#upcase
(from ruby core)
------------------------------------------------------------------------------
   str.upcase -> new_str
------------------------------------------------------------------------------
Returns a copy of str with all lowercase letters replaced with their
uppercase counterparts. The operation is locale insensitive---only characters
``a'' to ``z'' are affected. Note: case replacement is effective only in
ASCII region.
   "wItaJ".upcase #=> "WITAJ"
```
Znak  $\#$  znajdujący się między obiektem String i metodą upcase w poleceniu ri wskazuje, ĝe w odróĝnieniu od metody klasy szukana jest metoda instancji. W przypadku metody klasy naleĝaïoby uĝyÊ separatora :: zamiast znaku #. W rozdziale 3. zajmiemy się odróżnianiem metody klasy i metody instancji. W tym miejscu ważne jest to, że z poziomu wiersza poleceń masz dostęp do dużej ilości dokumentacji.

**WSKAZÓWKA** Domyślnie polecenie ri przetwarza swoje dane wyjściowe za pomocą narzędzia stronicującego (np. narzędzie more w systemie Unix). Narzędzie to może wstrzymać pracę przy końcu danych wyjściowych, oczekując na naciśnięcie przez użytkownika klawisza spacji lub innego klawisza w celu wyświetlenia nastepnego ekranu z informacjami lub całkowitego zakończenia działania narzędzia, jeśli wszystkie informacje zostały pokazane. To, co dokładnie ma zostać naciśnięte w tym przypadku, zależy od używanego systemu operacyjnego i narzedzia stronicującego. Równie dobrze może to być klawisz spacji, klawisz *Enter* lub *Esc* albo kombinacje klawiszy *Ctrl+C*, *Ctrl+D* i *Ctrl+Z*. Aby polecenie ri zapisało dane wyjściowe bez filtrowania ich za pomocą narzędzia stronicującego, możesz użyć opcji wiersza poleceń -T (ri -T temat).

rake to następne z narzędzi wiersza poleceń języka Ruby.

## *1.4.4. NarzĊdzie do zarządzania zadaniami rake*

Jak sugeruje nazwa narzędzia rake (skrót od słów *Ruby make*), jest to narzędzie do zarządzania zadaniami inspirowane narzędziem make. Narzędzie rake zostało napisane przez Jima Weiricha. Podobnie jak narzędzie make wczytuje ono zadania zdefiniowane w pliku *Rakefile* i je wykonuje. Jednak w przeciwieństwie do narzędzia make do definiowania swoich zadań narzędzie rake używa składni języka Ruby.

Listing 1.5 prezentuje plik *Rakefile*. Jeśli zawartość listingu zapiszesz w pliku o nazwie *Rakefile*, możesz następnie z poziomu wiersza poleceń wykonać polecenie:

\$ rake admin:clean\_tmp

Polecenie rake wykonuje zadanie clean\_tmp zdefiniowane w obrębie przestrzeni nazw admin.

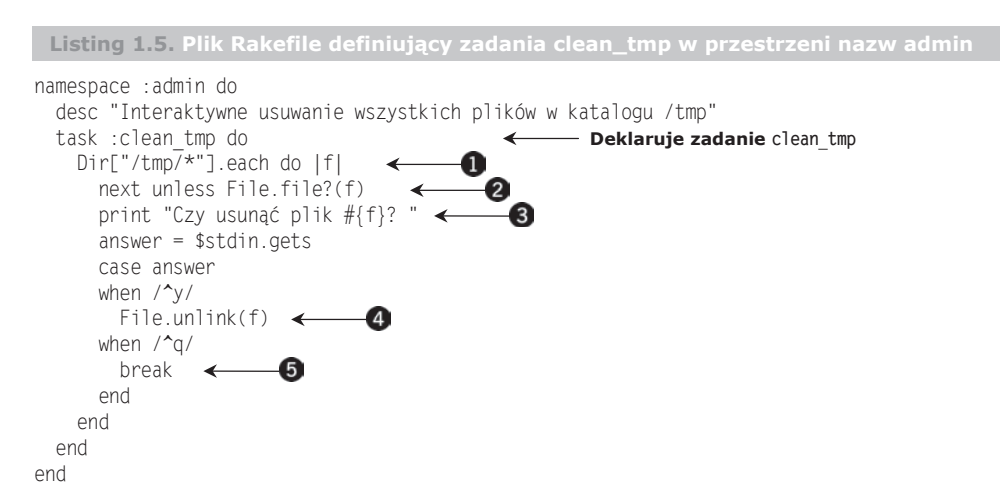

Zdefiniowane w tym przypadku zadanie narzędzia rake stosuje kilka technik języka Ruby, których jeszcze nie omawiano, ale podstawowy algorytm jest naprawdę prosty:

- 1. Wykonanie pętli dla każdej pozycji katalogu /tmp  $\bullet$ .
- 2. Pominięcie bieżącej iteracji pętli, jeśli dana pozycja nie jest plikiem. Zauważ, że ukryte pliki nie są usuwane, ponieważ operacja wyświetlania zawartości kata $logu$  nie uwzględnia ich  $\bullet$ .
- 3. Wyświetlenie pytania o usunięcie pliku  $\bullet$ .
- 4. Jeśli użytkownik wpisze litere  $\gamma$  (lub dowolny łańcuch zaczynający się od niej), plik jest usuwany  $\bullet$ .
- 5. Jeśli użytkownik wpisze literę q, następuje przerwanie pętli. Zadanie jest zatrzymywane  $\mathbf{\Theta}$ .

Podstawowa logika programistyczna bazuje na wykonywaniu pętli dla listy pozycji katalogu (przeczytaj treść ramki "Użycie instrukcji each do wykonywania petli dla kolekcji"), a takĝe na instrukcji case, czyli strukturze wykonywania warunkowego (obie techniki zostaną szczegółowo przedstawione w rozdziale 6.).

#### **UĪycie instrukcji each do wykonywania pĊtli dla kolekcji**

Wyrażenie Dir["/tmp/\*"].each do |f| to wywołanie metody each tablicy wszystkich nazw pozycji katalogu. Cały blok kodu zaczynający się od instrukcji do i zakończony instrukcją end (jest to ta, która ma identyczne wcięcie jak instrukcja Dir) jest jednokrotnie wykonywany dla każdego elementu tablicy. Każdorazowo w trakcie wykonywania kodu bieżący element jest wiązany z parametrem f. Takie znaczenie ma część | f| wyrażenia. W kolejnych rozdziałach metoda each pojawi się kilkakrotnie. Zostanie ona szczegółowo omówiona podczas prezentowania *iteratorów* (metody, które automatycznie dokonują przejĞcia przez kolekcje) w rozdziale 9.

Polecenie desc znajdujące się powyżej definicji zadania zapewnia jego opis. Jest to przydatne nie tylko podczas przegladania pliku, ale też wtedy, gdy trzeba wyświetlić wszystkie zadania, które w dowolnym czasie mogą zostać wykonane przez narzędzie rake. Przejdź do katalogu zawierającego plik *Rakefile* (listing 1.5) i wykonaj następujące polecenie:

```
$ rake --tasks
```
Zostanie wyświetlony listing wszystkich zdefiniowanych zadań:

```
$ rake --tasks
(in /Users/ruby/hacking)
rake admin:clean_tmp # Interaktywne usuwanie wszystkich plików w katalogu /tmp
```
Na potrzeby przestrzeni nazw i zadań narzędzia rake możesz zastosować dowolne nazwy. Przestrzeń nazw nie jest nawet wymagana. Zadanie możesz zdefiniować w przestrzeni nazw najwyĝszego poziomu:

```
task :clean_tmp do
  # itp.
end
```
Wywołaj następnie zadanie za pomocą samej jego nazwy:

```
$ rake clean tmp
```
Użycie dla zadań przestrzeni nazw jest jednak dobrym pomysłem, a zwłaszcza wtedy, gdy znacznie zwieksza sie liczba definiowanych zadań. Przestrzeń nazw może mieć dowolną głębokość. Poprawna jest na przykład następująca struktura:

```
namespace :admin do
  namespace :clean do
```

```
task :tmp do
      \# itp.
    end
  end
end
```
Zdefiniowane powyżej zadanie jest wywoływane w następujący sposób:

```
$ rake admin: clean: tmp
```
Jak prezentuje przykład czyszczenia zawartości katalogu, zadania narzędzia rake nie muszą być ograniczone do działań powiązanych z programowaniem w języku Ruby. W przypadku tego narzedzia masz do dyspozycji wszystkie możliwości jezyka Ruby, z których możesz skorzystać podczas tworzenia dowolnych wymaganych zadań.

Następne omawiane narzędzie to polecenie gem, które bardzo upraszcza instalację zewnętrznych pakietów języka Ruby.

### 1.4.5. Instalowanie pakietów za pomocą polecenia gem

Biblioteka RubyGems i kolekcja narzędzi obejmują rozwiązania ułatwiające tworzenie pakietów oraz instalowanie bibliotek i aplikacji języka Ruby. Nie będziemy tutaj omawiać tworzenia pakietu za pomocą narzędzia gem, ale przyjrzymy się instalacji takiego pakietu i korzystaniu z niego.

Instalowanie pakietu przy użyciu narzędzia gem może, i zwykle tak jest, sprowadzać się do wykonania prostego polecenia install:

\$ gem install prawn

Takie polecenie zwraca dane wyjściowe podobne do przedstawionych poniżej (zależnie od tego, jakie zostały zainstalowane pakiety narzędzia gem i jakie zależności muszą zostać spełnione przy instalacji nowych pakietów):

```
Fetching: Ascii85-1.0.2.gem (100%)
Fetching: ruby-rc4-0.1.5.gem (100%)
Fetching: hashery-2.1.0.gem (100%)
Fetching: ttfunk-1.0.3.gem (100%)
Fetching: afm-0.2.0.gem (100%)
Fetching: pdf-reader-1.3.3.gem (100%)
Fetching: prawn-0.12.0.gem (100%)
Successfully installed Ascii85-1.0.2
Successfully installed ruby-rc4-0.1.5
Successfully installed hashery-2.1.0
Successfully installed ttfunk-1.0.3
Successfully installed afm-0.2.0
Successfully installed pdf-reader-1.3.3
Successfully installed prawn-0.12.0
7 gems installed
```
Po tego rodzaju raportach statusu nastepuje kilka wierszy wskazujących, że instalowana jest dokumentacja narzędzi ri i RDoc dla różnych pakietów narzędzia gem (instalacja dokumentacji obejmuje przetwarzanie plików źródłowych pakietów narzędzia gem za pośrednictwem systemu RDoc, dlatego należy być cierpliwym; często jest to najdłużej trwająca faza instalacji pakietów narzędzia gem).

W trakcie procesu instalacji pakietów narzędzia gem w razie potrzeby pobiera ono pliki pakietów z witryny rubygems.org (http://www.rubygems.org/). Pliki te, z rozszerzeniem .gem, są zapisywane w podkatalogu pamięci podręcznej katalogu pakietów narzędzia gem. Możliwe jest też zainstalowanie pakietu z pliku .gem znajdującego się lokalnie na dysku twardym lub innym nośniku. Podaj instalatorowi nazwę pliku:

\$ gem install /home/me/mygems/ruport-1.4.0.gem

W przypadku podania nazwy pakietu narzędzia gem bez rozszerzenia (np. *ruport*) szuka ono pliku pakietu w bieżacym katalogu, a także w lokalnej pamieci podrecznej utrzymywanej przez system biblioteki RubyGems. W instalacjach lokalnych nadal ma miejsce zdalne wyszukiwanie zależności, chyba że w poleceniu gem podano opcję wiersza poleceń -1 (lokalne), która ogranicza wszystkie operacje do domeny lokalnej. Aby zostały zainstalowane wyłącznie zdalne pakiety narzędzia gem, w tym zależności, możesz użyć opcji -r (zdalne). W celu odinstalowania pakietu narzedzia gem zastosuj polecenie gem uninstall nazwa pakietu gem.

Po zainstalowaniu pakietu możesz go użyć za pomocą metody require.

### ŁADOWANIE I STOSOWANIE PAKIETÓW NARZĘDZIA GEM

Jeśli pakietów narzedzia gem nie ma w poczatkowej ścieżce ładowania (\$:), możliwe jest jednak zażądanie ich za pomocą metody reguire i załadowanie. Oto przykład użycia tej metody dla pakietu hoe (narzędzie ułatwiające tworzenie własnych pakietów narzędzia gem) przy założeniu, że zainstalowano ten pakiet:

```
>> require "hoe"
\Rightarrow true
```
Na tym etapie w ścieżce ładowania pojawi się odpowiedni katalog hoe, co możesz sprawdzić, wyświetlając wartość ścieżki \$: i wynik polecenia grep (umożliwia wybór za pomocą wzorca dopasowywania) użytego dla wzorca "hoe":

```
\gg puts \frac{1}{2}: .grep(/hoe/)
/Users/dblack/.rvm/gems/ruby-2.1.0/gems/hoe-3.8.1/lib
```
Jeśli dla określonej biblioteki zainstalowano więcej niż jeden pakiet narzędzia gem, a ponadto ma zostać wymuszone użycie pakietu innego niż najnowszy, możesz skorzystać z metody gem (zauważ, że nie jest ona tym samym co narzedzie wiersza poleceń o nazwie gem). Oto przykład prezentujący, w jaki sposób możesz wymusić zastosowanie mniej aktualnej wersji pakietu hoe:

```
\gg gem "hoe", "3.8.0" <
                              W przypadku użycia metody gem nie ma potrzeby
\Rightarrow true
                              stosowania metody require
>> puts $:.grep(/hoe/)
/Users/dblack/.rvm/gems/ruby-2.1.0/gems/hoe-3.8.0/lib
```
Oczywiście przeważnie wskazane będzie użycie najnowszych wersji pakietów narzędzia gem. System obsługujący te pakiety zapewnia jednak w razie potrzeby narzędzia służące do dostosowywania sposobu korzystania z pakietów.

Po wspomnieniu o bibliotece RubyGems możemy zakończyć bieżące omówienie związane z katalogiem /bin. W dalszej kolejności zajmiemy się bliżej podstawowymi elementami jezyka.

## 1.5. Podsumowanie

W rozdziałe dokonaliśmy przegladu kilku ważnych i fundamentalnych zagadnień zwiazanych z językiem Ruby. Oto one:

- $\blacksquare$  Różnica między terminami Ruby (język) i ruby (interpreter języka Ruby).
- Typografia związana ze zmiennymi języka Ruby (wszystkie z nich będą znów prezentowane i dokładniej analizowane).
- $\blacksquare$  Podstawowe operatory i wbudowane konstrukcje języka Ruby.
- Zapisywanie, przechowywanie i uruchamianie pliku programu Ruby.
- Dane wprowadzane za pomocą klawiatury i dane wyjściowe na ekranie.
- $\blacksquare$  Modyfikowanie bibliotek języka Ruby za pomocą metod reguire i load.
- Anatomia instalacji języka Ruby. ×.
- Narzędzia wiersza poleceń dołączone do języka Ruby. L.

Dysponujesz teraz dobrym planem prezentującym sposób działania języka Ruby oraz narzedzia zapewniane w jego środowisku programowania. Zaznajomiłeś sie z kilkoma ważnymi technikami związanymi z jezykiem Ruby i sprawdziłeś je w praktyce. Jesteś przygotowany do systematycznego poznawania języka Ruby.

## *Skorowidz*

## **A**

analiza argumentów metody, 80 analizator kodu, 197 anatomia instalacji, 45 argumenty, 38 metody, 80, 91 obiektu Proc, 494 opcjonalne, 80 wymagane, 80 ASCII, 275 asercje wsteczne, 405 wyprzedzające, 404 wyraĝeñ regularnych, 403 atrybuty, 108 automatyzowanie tworzenia atrybutów, 108

## **B**

biblioteka, 48 Active Support, 471 drb, 46 open3, 519 biblioteki programistyczne, 48 standardowe, 46 bloki kodu, 209, 218, 487  $b$ ledy, 221 operacji wejścia-wyjścia, 432 Errno, 432 składni, 40

## **C**

cechy charakterystyczne symboli, 283 czas, 292 czyszczenie tablicy asocjacyjnej, 322

## **D**

dane śledzenia stosu, 546 wprowadzane z klawiatury, 42 data, 292 definiowanie metody najwyższego poziomu, 187 operatorów, 236 wielokrotne metody, 138 zachowania obiektu, 68 delegowanie, 525 destrukcyjność, 241 dodatki, 518 dodawanie metod klasy, 473 modułu do klasy, 131, 151 obiektu do zbioru, 332 dokument miejscowy, 267 dołączanie, 528 danych, 237 modułu, 457 wielokrotne modułu, 140 symboli, 285 domknięcia, 491, 493 domyślny odbiorca komunikatów, 162 dopasowania, 201 podrzędne, 392 warunkowe, 405 dopasowanie pomyślne, 394 zakoñczone niepowodzeniem, 394 doprecyzowania, 475 dostęp do metody, 156, 182 dostosowywanie operatorów jednoargumentowych, 238 dostrajanie wyraĝeñ regularnych, 398 druga iteracja konwertera, 41 dynamika języka, 449 działania niedozwolone, 85

działanie enumeratorów, 377 narzędzia irb, 58 dziedziczenie, 111, 126, 151 dziedziczenie pojedyncze, 113

## **E**

elementy tablicy, 308 enumeratory, 364, 380 leniwe, 380

## **F**

fałsz, 253 FIFO, First In, First Out, 129 filtrowanie kolekcji, 301 flaga FNM\_DOTMATCH, 438 formatowanie daty i czasu, 296 funkcje anonimowe, 484

## **G**

generowanie nowego zasięgu lokalnego, 172 gra w kamieñ, papier i noĝyce, 513

## **H**

haki, 523, 524 hermetyzowanie zachowañ, 129 hierarchia dziedziczenia, 462 klas, 111, 178

## **I**

identyfikator, 35 identyfikatory liczbowe, 78 identyfikowanie obiektów, 77 iloczyn zbiorów, 332 implementowanie metody SYMBOL#TO\_PROC, 490 metody times, 213 narzędzia MicroTest, 551 podklasy, 478 indeksowanie obiektów wyliczeniowych, 377 indywidualizacja obiektów, 451 informacje o pliku, 435

inicjowanie elementów tablicy, 305 obiektu, 102 inspekcja możliwości obiektów, 258 instalowanie języka, 45 pakietów, 62 instancje, 96, 124 instrukcja case, 200, 202, 203, 204 each, 61, 431 if, 192, 193, 196 prepend, 141, 142 unless, 195 when, 202 interpolacja łańcuchów, 73, 271 interpreter języka, 40, 57 interpretowanie zapytañ, 535 introspekcja, 258, 523 zmiennych i stałych, 543 iteratory, 209

## **J**

jednowymiarowość, 263

## **K**

katalog archdir, 46 gems, 47 rubylibdir, 46 site ruby, 47 vendor ruby,  $47$ katalogi instalacji języka, 46 klasa ArgumentList, 486 BasicObject, 114, 137, 138, 476, 478 CALLERTOOLS::CALL, 546 CALLERTOOLS::STACK, 547 CargoHold, 133, 151 Class, 116, 127, 138 CodeBlock, 486 Dir, 436, 439 Enumerator, 337 Errno, 433 Fiber, 507 File, 428, 434

File::Stat, 435 IO, 420 Object, 113, 128, 138 Pathname, 442 Proc, 484 Rainbow, 339 RPS, 514 Stack, 131, 132, 133 String, 260 StringIO, 444 StringScanner, 413 Suitcase, 133 TCPServer, 510 klasy, 95, 96, 124 jako obiekty, 115, 126 liczbowe, 290 pojedynczych obiektów, 453, 456 wyjątków, 226, 228 wyliczeniowe, 340 znaków, 390, 391 klauzula ensure, 227 rescue, 221, 223, 225 when, 201 klawiatura, 423 klucze tablicy asocjacyjnej, 286 kodowanie ASCII, 280 łańcuchów, 280, 281 pliku źródłowego, 280 UTF-8, 280 kolejka FIFO, 129 LIFO, 129 kolejność kodów znaków, 275 parametrów i argumentów, 82 sortowania, 363 kolekcje, 301, 335 komentarze, 35 komunikacja dwukierunkowa, 519 komunikat puts, 38 komunikaty, 37 komunikaty do obiektów, 66, 79 konstruktor, 96  $\sim$ , 494 Date.today, 293 hash.new, 316 lambda ->, 495

konstruktory literałów, 234, 304 tablic %I I %I, 307 tablic %W I %W, 307 kontenery, 301 konwencja nazewnicza, 36 konwersja daty i czasu, 297 liczb, 247 łańcucha, 243, 279 tablic, 246 konwerter temperatur, 40, 43, 44 konwertowanie konwertera, 119 kwantyfikatory, 398, 400

## **L**

lambda, 484 leniwe enumeratory, 380 LIFO, Last In, First Out, 129 lista argumentów, 85 metod pojedynczego obiektu, 541 metod prywatnych, 537 wartości, 209 literaly, 234 logika klasy Person, 148 włączenia do zakresów, 328 lukier składniowy, 237

## Ł.

ładowanie pakietów, 63 plików, 48, 49 rozszerzeń zewnętrznych, 48 łańcuchy, 263, 264 łączenie łańcuchów, 270, 271 opcji, 56 tablic, 311 tablic asocjacyjnych, 320

#### **M**

metaklasy, 462 metoda, 65, 68 [], 316 Array, 304, 306 Array.new, 304 attr\_accessor, 110 caller, 544 capture\_block, 488 cards, 372 Class#inherited, 531 class\_eval, 503 concat, 311 cover?, 328 cycle, 354 display, 245 drop, 350 dup, 91 each, 214, 216, 338, 342, 368, 370 each.with\_index, 352 each\_cons, 353 each\_slice, 353 each\_with\_index, 352 encode, 281 end\_with?, 273 entries, 436 Enumerator.new, 368 eval, 499, 500, 501 extend, 472, 474, 530 File.new, 430 File.open, 431 find, 343 find\_all, 345 first, 348 float, 248 freeze, 91 grep, 345, 415 group\_by, 347 hash, 317 include, 128, 272 include?, 329 included, 529 index, 274 initialize, 102 inject, 355 inspect, 244 instance\_eval, 501 instance\_exec, 502

instance\_methods, 260 Integer, 248 Kernel#rand, 349 Kernel#test, 435 lambda, 494 load, 49, 50 load and report, 134 loop, 205 makes, 473 map, 216, 356, 357 map!, 358 match, 199 max, 350 method\_added, 533 method\_missing, 145, 525, 528 min, 350 Module#const\_missing, 532 most expensive, 117 my each, 216 my\_times, 216 new, 96, 119, 304 object\_id, 77 open, 518 Open3.popen3, 518, 519 ord, 274 partition, 347 Person.method\_missing, 149 pojedynczego obiektu, 117 proc, 485 Proc.new, 486 public\_send, 80 REGEXP#MATCH, 464 require, 48, 51 respond\_to, 78 respond\_to?, 527 respond\_to\_missing?, 527 reverse\_each, 352 second, 295 select, 321 send, 79 set age, 527 singleton class, 461 singleton\_method\_added, 533 singleton methods, 541 sort by, 364 stack, 130 start\_with?, 273 store, 317 strftime, 296

String#gsub!, 465 String#scan,  $411$ String#split, 412 Symbol#to\_proc, 490 system, 515, 516 take, 350, 367 tap, 466 times,  $213$ to a, 246 to arv,  $249$ to f, 247  $to$ <sub>1, 247</sub> to proc,  $489$ to str,  $249$ to sym,  $282$ try convert, 308 unload. 134 using, 475 with index, 303, 377 metody attr \*, 108, 111 chronione, 186, 537 formatujące datę i czas, 296 instancji, 97, 120 jako obiekty, 496 klasy, 120 klasy File, 428 konwersji, 262 konwersji daty i czasu, 297 najwyższego poziomu, 187 niebezpieczne, 239 o takiej samej nazwie, 140 obiektu pojedynczego, 184, 452 odczytujące, 110 odpytujące tablice, 314 pobierające argumenty, 69 prywatne, 182, 184, 537 przyjmujące role, 248 to  $*$ , 248 ustawiające, 103, 106, 184 wbudowane, 242 z notacją wywołania, 237 moduł, 113, 127 CallerTools, 548 Comparable, 256, 275, 362 DRYRUN, 442 Enumerable, 302, 337, 338, 340, 382, 540 FileTest, 434

FileUtils, 440, 442 hermetyzujący, 129 NOWRITE, 442 open-uri, 446 Stacklike, 130, 131, 134 modyfikatory, 398, 406 modyfikatory warunkowe, 195 modyfikowanie elementów zbioru, 331 funkcjonalności, 463 katalogów, 436, 439 klasy pojedynczych obiektów, 454 kluczy watków, 512 łańcuchów, 268 metody regexp#match, 464 modułów, 463 podstawowych klas, 463 stalvch, 123 zachowania funkcjonalności, 474

#### N

nadzbiory, 334 narzędzia plikowe, 440 standardowe, 52 narzędzie  $erb, 52$ gem, 52, 63 gsub,  $414$ irb, 33, 51 MicroTest, 551 rake, 52, 60 rdoc, 52, 59 ri, 52, 59 ruby, 52 Ruby Version Manager, 49 sub, 414 testrb, 52 nawiasy klamrowe, 211 kwadratowe, 316 okragłe, 303, 392, 402, 405 nazwy metod, 37, 104 z wykrzyknikiem, 239, 242 zmiennych, 36, 102 niejawne tworzenie enumeratorów, 369 notacja  $\%$ w $\{...\}$ , 304 class  $<<$ . 455 def obj.meth, 455 łańcuchów, 264 z wykrzyknikiem, 239, 242

## **O**

obiekt, 37, 65, 87 Class, 116 domyślny, 155 false, 252 File, 433 IO, 433 MatchData, 199, 392, 394, 397 Method, 496 nil, 250, 254 STDERR, 422 STDIN, 422 STDOUT, 422 true, 252 obiekt self, 38, 109, 156 a zasięg lokalny, 171 jako domyślny odbiorca komunikatów, 162 najwyĝszego poziomu, 158 okreĂlanie zmiennych instancji, 164 w definicjach klas i modułów, 159 w definicjach metod instancji, 160 w definicjach metod pojedynczego obiektu, 160 obiektowość, 66 obiekty boolowskie, 250 Fiber, 507 IO, 421 klasy, 116 kolekcji, 337 liczbowe, 289 ogólne, 77 podstawowe, 77 Proc, 484, 487, 491 skalarne, 263 specjalne, 35 wyliczeniowe, 343, 421 ze stanem, 102 obsługa błędów, 221 symboli wieloznacznych, 437

ochrona obiektów, 372 odbiorcy komunikatów, 115 odczytywanie plików, 424–426, 428 odpytywanie katalogów, 439 łańcuchów, 272 obiektów daty i czasu, 295 File, 433 IO, 433 klas, 260 tablic, 314 tablic asocjacyjnych, 322 odwoïania, 87, 91 w przypisaniu do zmiennej, 89 odwracanie tablicy asocjacyjnej, 322 odwrotność przesłaniania, 370 odwrócone apostrofy, 515, 517 ograniczanie dopasowañ, 398 wywołania zwrotnego, 532 ogranicznik EOM, 267 określanie obiektu self, 158 stałych, 173 zasięgu, 166 zmiennych instancji, 164 opcje wiersza poleceñ, 53 operacja XOR, 378 operacje, 34 alternatywy wykluczającej, 378 arytmetyczne, 290 arytmetyczne daty i czasu, 297 na plikach, 419, 424 rozszerzania, 529 wejścia-wyjścia, 42, 419, 420 wyliczeniowe, 348 operator negacji, 194 równości, 198, 345 równości przypadków, 237 operatory arytmetyczne, 237 bitowe, 237 jednoargumentowe, 238 porównywania, 237 skrótów, 130 organizacja programu, 127 otwieranie klas, 98

## **P**

parametry bloku, 218 obiektu Proc, 494 pary klucz i wartość, 317 petla, 205 plik cgi.rb, 46 drb.rb, 46 fileutils.rb, 46 loaddemo.rb, 49 loadee.rb, 49 Rakefile, 60 tempfile.rb, 46 pliki .bundle, 46 .dll, 46 .so, 46 kopiowanie, 441 przenoszenie, 441 usuwanie, 441 pobieranie danych, 237 podłańcuchów, 269 wartości z tablicy asocjacyjnej, 318 początek tablicy, 310 podzbiory, 334 polecenia systemowe, 515, 518 polecenie cat, 518 desc, 61 gem, 62 irb, 33 require\_relative, 52 porównanie dwóch obiektów, 255 łańcuchów, 275 łańcuchów i symboli, 288 metod, 120 tablic i tablic asocjacyjnych, 302 PRAWDA, 253 problem FizzBuzz, 381 loaddemo.rb, 49 proste dopasowywanie, 388 przechwycenia nazwane, 396

przechwytywanie bloku kodu, 487 dziedziczenia, 531 nierozpoznanych komunikatów, 525 obiektów Method, 496 operacji rozszerzania, 529 podłańcuchów, 392 wyjątku, 225 przesïanianie metod, 97 przesłonięcia modułu enumerable, 540 przetwarzanie kolekcji, 304 przodkowie obiektów, 113 przypisanie, 105 dla stałej, 123 do zmiennej, 85, 89 zmiennej lokalnej, 197

## **Q**

quazi-obiekty wyliczeniowe, 359

## **R**

relacje miedzy klasami, 462 rozszerzanie funkcjonalności obiektu, 472 rozszerzenie, 48 równoległe wykonywanie, 505 równość łańcuchów, 275 obiektów, 78 róĝnica zbiorów, 332 Ruby, 32 rzeczywisty świat, 67 rzutowanie typów, 248

## **S**

scalanie kolekcji, 333 semantyka enumeratorów, 369 serwer dat z wątkami, 508 rozmów sieciowych, 509 skalar, 263 składnia, 33 składnia przypisania, 197 składnik, 48 skracanie kodu, 43, 73

słowo kluczowe, 36 do. 212 else, 193 elsif, 193 end, 212 not. 194 rescue, 222 return, 495 super, 143, 145 unless, 194 until. 208 when,  $201$ while. 206 sortowanie obiektów wyliczeniowych, 360, 362 zwięzłe, 364 specyfikatory formatu daty i czasu, 296 sposoby uzyskiwania przechwyceń, 395 sprawdzanie kodu źródłowego, 45 obiektu self. 159 składni. 53 stałe, 120, 126, 173 stałe predefiniowane, 122 stan obiektu, 100 stany boolowskie, 250 sterowanie pętlą, 206 stosowanie cudzysłowów, 265 pakietów, 63 suma zbiorów, 332 superklasy, 126, 152, 462 symbole, 263, 282 jako argumenty metody, 286 jako klucze tablicy asocjacyjnej, 286 niezmienność, 283 unikalność, 283 wieloznaczne, 437 szukanie pozycji w pliku, 427

## Ś

ścieżka bezwzględna stałej, 174 wyszukiwania metod, 456 śledzenie wykonywania kodu, 544 środowisko MiniTest, 549

### T

tablice, 302 tablice asocjacyjne, 302, 315 argumenty nazwane, 324 czyszczenie, 322 łączenie, 320 odpytywanie, 322 odwracanie, 322 określanie domyślnych wartości, 319 ostatnie argumenty metody, 323 para klucz i wartość, 317 pobieranie wartości, 318 transformacje, 321 tworzenie, 315 wybieranie elementów, 321 zastępowanie, 322 techniki delegowania, 526 przepływu sterowania, 191 testowanie dołączenia symboli, 285 plikowych danych, 445 równości, 255 włączenia do zakresu, 329 transformacje formatowania, 277 łańcuchów, 276 tablic, 312 tablic asocjacyjnych, 321 wielkości znaków, 276 zawartości, 278 transkodowanie, 281 tworzenie atrybutów, 108, 110 enumeratorów, 365, 369 funkcji, 494 łańcucha metod enumeratora, 375 metod najwyższego poziomu, 187 metody klasy, 119 modułów, 128 obiektów daty i czasu, 293, 294 klasy, 95, 115 obiektu biletu, 72 obiektu ogólnego, 67 pierwszego pliku programu, 39 programu, 39

serwera rozmów sieciowych, 509 tablicy, 304 asocjacyjnej, 315 asocjacyjnej literału, 316 wyraĝeñ regularnych, 387 wzorca, 389 zakresu, 327 zbiorów, 331

## **U**

uchwyty plików, 425 uruchamianie programu, 41 w trybie szczegółowych informacji, 55 wierszy, 54 ustawianie danych, 237 podłańcuchów, 269 usuwanie obiektu do zbioru, 332 odwołania, 89 par tablic asocjacyjnych, 317 UTF-8, 280 utrzymywanie stanu klas, 180 uzyskiwanie przechwyceñ, 395 użycie doprecyzowañ, 475 klasy BasicObject, 476 klasy Person, 146 klauzuli rescue, 223 metod jako obiektów, 497 metod najwyższego poziomu, 187 metody class\_eval, 503 display, 245 each enumeratora, 370 new, 304 Open3.popen3, 519 Symbol#to\_proc, 490 modułu callertools, 548 modułów, 128 obiektów proc, 488 obiektu self, 161 przechwyceñ, 414 słowa kluczowego super, 144 zaawansowane modułów, 133 zmiennych klasy, 177

## **W**

wartości boolowskie, 74, 254 domyślne argumentów, 81 wartość instrukcji if, 196 zwracana metody, 70 warunkowe wykonywanie kodu, 192 petli, 206 ważność metody each, 214 watki, 505, 511 kończenie działania, 506 uruchamianie, 506 zatrzymywanie, 506 wbudowane klasy, 231 metody najwyższego poziomu, 188 moduły, 231 zachowania obiektu, 76 zmienne globalne, 167 widoczność, 155 wiersz poleceñ, 53 własne klasy wyjątków, 228 włączanie ostrzeżeń, 53 wstawianie, 528 wybieranie dopasowañ, 345 elementów z tablicy, 321 obiektów wyliczeniowych, 343 wyjątek, 221 ArgumentError, 222, 227 Errno::bład, 222 IOError, 222 NameError, 222 NoMethodError, 222 RuntimeError, 222 TypeError, 222 wykonywanie petli, 209 poleceñ systemowych, 515 programów systemowych, 516 skryptu, 54 warunkowe, 191 wykorzystanie enumeratorów, 373 wyliczanie, 374

wymaganie pliku lub rozszerzenia, 55 wymuszanie ścieżki bezwzględnej stałej, 174 wyrażenia arytmetyczne, 290 regularne, 385, 386 asercje, 403 idiomy, 408 konkretna liczba powtórzeñ, 402 konwersja łańcuchów, 408 kwantyfikatory, 398 metody, 411 modyfikatory, 398, 406 proste dopasowywanie, 388 przejście do łańcucha, 410 tworzenie wzorca, 389 zakotwiczenia, 398, 403 warunkowe, 197 wyraĝenie <<EOM, 267 wysyłanie komunikatów do obiektów, 68, 79 wyszukiwanie metod, 135, 143 obiektów wyliczeniowych, 343 wyświetlanie informacji pomocy, 56 listy metod, 259, 261 listy zmiennych, 543 metod chronionych, 537 nieprywatnych, 535 pojedynczego obiektu, 541 prywatnych, 537 wersji języka, 55 wzorców, 387 wywołania metod, 37, 116, 210 programów systemowych, 517 zwrotne, 523, 524 extended, 530 included, 530 inherited, 532 wywoïanie Class.new, 116 wyzwalanie wywołania zwrotnego, 530 wzorzec, 387 pojedynczego obiektu, 463

## **Z**

zachowanie tablic asocjacyjnych, 319 zagnieżdżanie modułów i klas, 153 zakotwiczenia, 398 zakresy, 326 testowanie włączenia, 328, 329 wsteczne, 330 zapisywanie metod, 121 programu, 39 w plikach, 44, 429 zapytania boolowskie, 272, 340 dotyczące treści, 273 zarządzanie zadaniami, 60 zasięg, 155, 156, 166 globalny, 166 lokalny, 169 operacji na plikach, 430 procesu wyszukiwania, 137 zmiennych, 218 zastąpienia globalne, 414 pojedyncze, 414 zastosowanie enumeratorów, 369 łańcuchów, 264 stałych, 121 symboli, 282 zbiory, 330 zgłaszanie wyjatków, 221 jawne, 224 ponowne, 226 zmiany addytywne, 469 z przekazaniem, 469 zmienne, 87, 511 globalne, 166 operacji wejścia-wyjścia, 422 przechwycenia, 415  $\sim$ , 398 wbudowane, 167 zalety i wady, 167

instancji, 36, 100 klasy, 175, 178 zalety i wady, 179 lokalne, 35, 65, 85, 92 znak !, 194, 239 @, 36 gwiazdki, 246, 437 kropki, 327 odwróconego apostrofu, 515 plusa, 236 procentu, 105 równo Ăci, 104, 106, 242 spacji, 41 wieloznaczny kropki, 390 znaki konstruktorów literałów, 235 literału, 389

## **¿**

żądanie składnika, 50

**568** *Skorowidz*

# PROGRAM PARTNERSKI GRUPY WYDAWNICZEJ HELION

**1. ZAREJESTRUJ SIĘ** 2. PREZENTUJ KSIĄŻKI **3. ZBIERAJ PROWIZJE** 

Zmień swoją stronę WWW w działający bankomat!

Dowiedz się więcej i dołącz już dzisiaj! http://program-partnerski.helion.pl

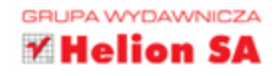

Ruby to dojrzały język programowania, obecny na rynku już od dwudziestu<br>lat, choć jego duża popularność datuje się od 2003 roku. Powodem wzmożonego zainteresowania tym jezykiem było opublikowanie niesamowitego szkieletu – Ruby on Rails. Wśród atutów jezyka Ruby należy wymienić automatyczne zarzadzanie pamiecia, wyrażenia regularne wbudowane w składnie oraz tak zwany duck typing, czyli identyfikowanie typów na podstawie zachowania, a nie deklaracji. Masz ochotę nauczyć się programować w tym języku? Trafiłeś na świetną książkę!

Poznaj kluczowe pojęcia związane z językiem Ruby. w kolejnych rozdziałach znajdziesz istotne informacje na temat składni, dostępnych elementów oraz typowych konstrukcji. Ponadto zobaczysz, jak korzystać z obiektów, metod i ze zmiennych, oraz nauczysz się budować właściwą strukturę Twojego projektu. Po opanowaniu podstaw będziesz swobodnie tworzyć proste programy oraz przejdziesz do zaawansowanych tematów związanych z technikami przepływu sterowania, wbudowanymi elementami, kolekcjami oraz wyrażeniami reqularnymi. Ta książka jest doskonałym podręcznikiem dla wszystkich osób chcących nauczyć się języka Ruby i wykorzystać jego potencjał w kolejnych projektach.

## Dzięki tej książce:

- poznasz składnię języka Ruby
- zrozumiesz filozofię stojącą za tym językiem
- opanujesz techniki programowania obiektowego
- wykorzystasz potencjał języka Ruby

## Poznaj i wykorzystaj możliwości języka Ruby!

David A. Black - jeden z najlepszych na świecie znawców języka Ruby. Główny konsultant w firmie Cyrus Innovation, założyciel organizacji Ruby Central i autor książek na temat Ruby. Aktywny prelegent oraz szkoleniowiec.

## **Helion V**

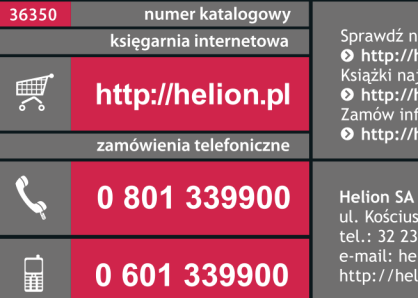

Sprawdź najnowsze promocje:<br>© http://helion.pl/promocje Example to the contract of the state of the state of the state of the state of the state of the state of the state of the state of the state of the state of the state of the state of the state of the state of the state of Zamów informacje o nowościach: **O** http://helion.pl/nowosci

ul. Kościuszki 1c, 44-100 Gliwice tel.: 32 230 98 63 http://helion.pl

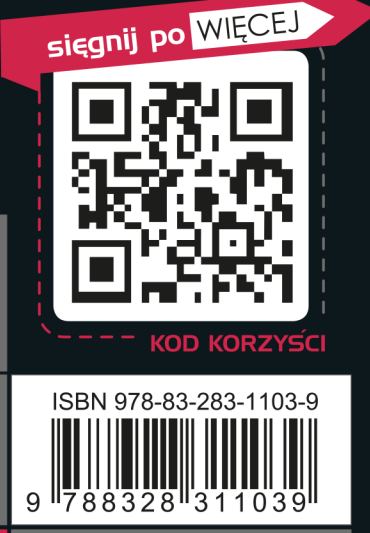

Informatyka w najlepszym wydaniu

cena: 89,00 zł